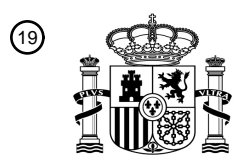

OFICINA ESPAÑOLA DE PATENTES Y MARCAS

ESPAÑA

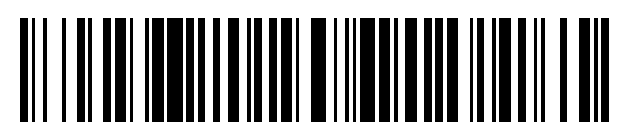

<sup>11</sup> **2 551 881** Número de publicación:

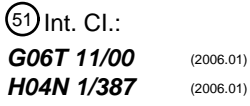

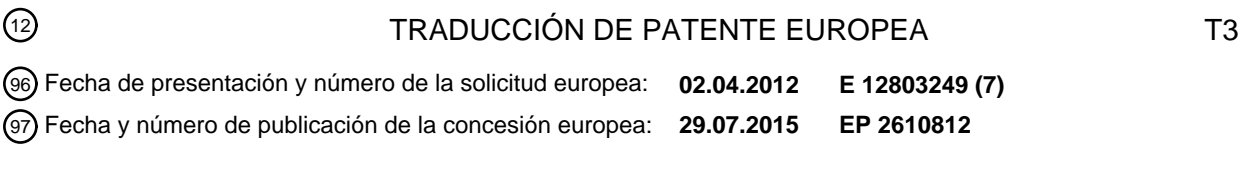

#### 54 Título: **Provisión de una imagen de mosaico de una imagen original**

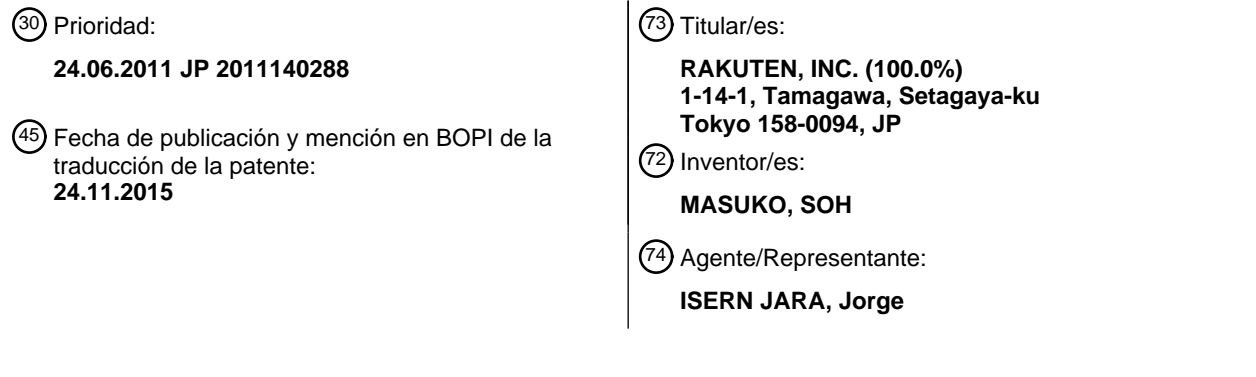

Aviso: En el plazo de nueve meses a contar desde la fecha de publicación en el Boletín europeo de patentes, de la mención de concesión de la patente europea, cualquier persona podrá oponerse ante la Oficina Europea de Patentes a la patente concedida. La oposición deberá formularse por escrito y estar motivada; sólo se considerará como formulada una vez que se haya realizado el pago de la tasa de oposición (art. 99.1 del Convenio sobre concesión de Patentes Europeas).

#### **DESCRIPCIÓN**

Provisión de una imagen de mosaico de una imagen original

5 Campo técnico

La presente invención se refiere a un campo técnico de un dispositivo que proporciona imágenes y a un método de procesamiento de imágenes para hacer que una imagen de mosaico formada por la combinación de imágenes adquiridas a un dispositivo terminal sea presentada.

#### Antecedentes de la técnica

De manera convencional, como un método de representación de una imagen, por ejemplo, un cartel y una página web que se utiliza para un anuncio, un anuncio de un evento, y similares, se conoce un método en el que se 15 combinan una pluralidad de imágenes (en lo sucesivo, "imágenes materiales") que están dispuestas como tejas y las imágenes se representan como una imagen de mosaico (por ejemplo, un arte de mosaico y un mosaico de fotos). En este método de representación, por ejemplo, una imagen (en lo sucesivo denominada como una "imagen original") que es un original de una imagen de la imagen de mosaico se divide en una pluralidad de regiones. Cada imagen material está asignada a, por ejemplo, una región cuyo tono de color, modelo o similares es similar a los de la 20 imagen material. De esta manera, se genera una imagen de mosaico que representa una imagen de la imagen original.

Por otra parte, se conoce una técnica en la que un dispositivo servidor adquiere imágenes, que se proporcionan a partir de un usuario como imágenes materiales, desde un dispositivo terminal a través de una red y hace que el 25 dispositivo terminal muestre una imagen de mosaico generada mediante el uso de las imágenes adquiridas. En este caso, qué imágenes son las imágenes materiales depende de una determinación del usuario que proporciona las imágenes. Por lo tanto, cuando este tipo de imágenes se utilizan como imágenes materiales, un problema a resolver es cómo generar una imagen de mosaico que tiene alta capacidad de reconocimiento de una imagen de la imagen original.

30

10

Por ejemplo, la Literatura de Patente 1 divulga una técnica, cuyo objeto es proporcionar una imagen de mosaico que tiene una alta capacidad de reconocimiento. Específicamente, cuando un dispositivo de provisión de imagen de mosaico determina un bloque, en el que se coloca una imagen material publicada por un usuario, a partir de una pluralidad de bloques obtenidos al dividir una imagen objetivo que es un original de la imagen de mosaico, el

- 35 dispositivo de provisión del mosaico de imágenes determina un bloque seleccionado por el usuario para ser un bloque en el que se coloca la imagen material o determina un bloque en el que la imagen material se coloca sin estar limitado por una imagen del bloque de forma automática. Además, el dispositivo de provisión de la imagen de mosaico corrige el color de una imagen material, de modo que un valor medio de densidad de un color básico de la imagen material es un valor promedio de la densidad del color básico de un bloque en el que se coloca la imagen
- 40 material. Además, hasta cuando el número de imágenes materiales enviadas por el usuario llega a un número necesario para completar la imagen de mosaico, se muestra una imagen de mosaico en la que las imágenes materiales se colocan en sólo una parte de los bloques en el dispositivo terminal. En otras palabras, se muestra una imagen de mosaico en un estado incompleto.
- 45 La Literatura de Patente 2 se refiere en general a la generación de una composición foto-mosaico compilada de imágenes de origen especificadas por personas, y con un aspecto que se aproxima una imagen objetivo. Esto se hace dividiendo el mosaico en tantas regiones como sea necesario para dar cabida a todas las imágenes especificadas, y para encontrar la región más adecuada para cada imagen especificada.
- 50 La Literatura de Patente 3 se refiere en general a la generación de una imagen de fotomosaico que se aproxima a una imagen objetivo. Esto se hace mediante la sustitución de bloques de la imagen objetivo con imágenes especificadas basadas en una idoneidad calculada de la imagen especificada para cada uno de los bloques.
- La Literatura no de Patente 1 se refiere en general a un algoritmo que cuantifica la similitud de la imagen para crear 55 collages de fotos completas que son comparativamente exactas respecto una imagen base dada. Esto se hace mediante la cuantificación de valores tales como la diferencia de componente de color y la diferencia de forma de una imagen y unos bloques de la imagen base.

Lista de citaciones

60

Literatura de Patente

Literatura de Patente 1: JP 2010-4166 A Literatura de Patente 2: US 2008/133258 A1 65 Literatura de Patente 3: US 2011/050723 A1

#### Literatura no de patente

Literatura no de patente 1: XP010869563, Tauheed: "Photo Collage And Image Similarity Quantification", 2004, Dol: 10.11 09/SCONES.2004.1564783

5

#### Sumario de la invención

Problema técnico

- 10 Sin embargo, no puede decirse que la imagen de mosaico en un estado incompleto generada por la técnica descrita en la Literatura de Patente 1 tenga una alta capacidad de reconocimiento de la fotografía de la imagen original. La razón de esto es porque un método de determinación de un bloque en el que se coloca una imagen material no tiene ningún estándar específico. En concreto, esto se debe a un bloque en el que se coloca una imagen material se determina independientemente de la fotografía de la imagen original, por lo que una imagen de mosaico se puede
- 15 generar en un estado en el que una imagen material no se coloca en un bloque (por ejemplo, un bloque de una porción de contorno y una porción característica de la imagen) que contribuye a mejorar la capacidad de reconocimiento de la fotografía de la imagen original.
- Incluso si una imagen material se coloca en un bloque que tiene un tono de color y un patrón similar a los de la 20 imagen material, no puede decirse que esto mejore inmediatamente la capacidad de reconocimiento de la fotografía de la imagen original. Esto es porque un bloque que tiene un tono de color y un patrón similar a los de la imagen material no es necesariamente un bloque que contribuye a mejorar la capacidad de reconocimiento de la fotografía de la imagen original.
- 25 La presente invención se hace en vista de la situación anterior, y un objeto de la presente invención es proporcionar un dispositivo de provisión de imágenes, un método de procesamiento de imágenes, un programa de procesamiento de imágenes, y un medio de grabación que puede hacer una imagen de mosaico que tenga una alta capacidad de reconocimiento de la fotografía de la imagen original, que se presentará incluso si la imagen de mosaico se encuentra en un estado incompleto.

#### 30

#### Solución al Problema

Para lograr el objeto anterior, una invención descrita en la reivindicación 1 es un dispositivo de provisión de imágenes para proporcionar una imagen de mosaico de una imagen original dividida en una pluralidad de regiones, 35 comprendiendo el dispositivo de provisión de imágenes: unos medios de adquisición de imágenes dispuesto para adquirir imágenes especificadas por uno o más usuarios; unos medios de determinación de un candidato dispuesto para determinar, sobre la base de la información de color de una imagen adquirida determinada y la información de color de la pluralidad de regiones en las que la imagen original se divide, las regiones para ser candidatas para una región a la que la imagen adquirida es asignada; unos medios de adquisición del grado de borde dispuestos para

- 40 adquirir grados de borde que indican la fuerza de los bordes de las regiones determinadas como las candidatas; unos medios de determinación de asignación dispuestos para determinar, sobre la base de los grados de borde adquiridos, la región a la que se asigna la imagen adquirida dada desde las regiones determinadas como las candidatas, de tal manera que las imágenes adquiridas son asignadas a las regiones determinadas como que tienen un grado de borde relativamente alto más preferentemente que la regiones determinadas por tener un grado de
- 45 borde relativamente bajo; y unos medios de presentación dispuestos para provocar, sobre la base de la asignación determinada por los medios de determinación de asignación, una imagen de mosaico en la que se colocan las imágenes adquiridas a presentar.
- De acuerdo con esta invención, la región a la que la imagen se le asigna se determina sobre la base de los grados 50 de borde de las regiones determinadas que las candidatas para una región a la que la imagen se le asigna, de manera que es posible asignar preferentemente la imagen a una región que contribuye a mejorar la capacidad de reconocimiento de la fotografía de la imagen original. Por lo tanto, es posible presentar una imagen de mosaico que tiene una alta capacidad de reconocimiento de la fotografía de la imagen original, incluso cuando la imagen del mosaico está en un estado incompleto.

55

Una invención descrita en la reivindicación 2 es el dispositivo de provisión de imágenes según la reivindicación 1, que comprende además: unos primeros medios de cálculo dispuestos para calcular un primer grado de borde que indica una fuerza de un borde incluido en una imagen de la región, en el que los medios de adquisición del grado de borde están dispuestos para adquirir el primer grado de borde calculado como el grado de borde.

60

De acuerdo con esta invención, la región a la que la imagen se le asigna se determina sobre la base de los grados de borde en una imagen en las regiones determinadas para ser las candidatas a la región a cuya imagen se le asigna, por lo que es posible asignar preferentemente la imagen para una región que incluye una imagen que contribuye a mejorar la capacidad de reconocimiento de la fotografía de la imagen original.

Una invención descrita en la reivindicación 3 es el dispositivo de provisión de imágenes según la reivindicación 2, que comprende además: unos segundos medios de cálculo dispuestos para calcular un segundo grado de borde que indica una fuerza de un borde en una región determinada sobre la base del primer grado de borde en una cierta región y el primer grado de borde de las regiones adyacentes a la región determinada, estando dispuestos unos

- 5 segundos medios de cálculo para calcular el segundo grado de borde, de manera que cuanto mayor sea el primer grado de borde, mayor es el segundo grado de borde, en el que los medios de adquisición del grado de borde se disponen para adquirir el segundo grado de borde calculado como el grado de borde.
- Según la presente invención, es posible asignar preferentemente las imágenes a una región que incluye una imagen 10 que contribuye a mejorar la capacidad de reconocimiento de la fotografía de la imagen original y de las regiones adyacentes a la región. Por lo tanto, las imágenes se asignan a estas regiones, por lo que la capacidad de reconocimiento de la fotografía de la imagen original se puede mejorar aún más.
- Una invención descrita en la reivindicación 4 es el dispositivo de provisión de imágenes según la reivindicación 3, en 15 el que los segundos medios de cálculo están dispuestos para calcular el segundo grado de borde mediante la ponderación de los primeros grados de borde, de modo que una ponderación del primer grado de borde de una cierta región es mayor que una ponderación del primera grado de borde de la región adyacente.
- Según la presente invención, aunque las imágenes están preferentemente asignadas a una región que incluye una 20 imagen que contribuye a mejorar la capacidad de reconocimiento de la fotografía de la imagen original y de las regiones adyacentes a la región, es posible asignar más preferentemente la imagen a la región, incluyendo la imagen que contribuye a mejorar la capacidad de reconocimiento de la fotografía de la imagen original. Por lo tanto, la capacidad de reconocimiento de la fotografía de la imagen original se puede mejorar aún más.
- 25 Una invención descrita en la reivindicación 5 es el dispositivo de provisión de imágenes de acuerdo con una cualquiera de las reivindicaciones 1 a 4, en el que la determinación de asignación está dispuesta para determinar la región donde el grado de borde adquirido es más alto para ser una región a la que la imagen adquirida es asignada.
- Según la presente invención, la imagen se asigna a una región que tiene el grado de borde más alto entre las 30 regiones determinadas para ser un candidato de una región a la que se asigna la imagen. Por lo tanto, es posible asignar preferentemente la imagen a una región que contribuye a mejorar la capacidad de reconocimiento de la fotografía de la imagen original.
- Una invención descrita en la reivindicación 6 es el dispositivo de provisión de imágenes de acuerdo con una 35 cualquiera de las reivindicaciones 1 a 5, que comprende además: unos medios de adquisición de información de color dispuestos para adquirir información de color que indica un color representativo de la imagen adquirida mediante un valor e información de color que indica un color representativo de la región mediante un valor, en el que los medios de determinación de candidato están dispuestos para determinar la región en la que una diferencia entre el valor de la información de color de la imagen adquirida y el valor de la información de color de la región es menor 40 que o igual a un valor umbral para ser el candidato.

Según la presente invención, la imagen se asigna a una región que tiene un color representativo similar al de la imagen adquirida. Por lo tanto, la capacidad de reconocimiento de la fotografía de la imagen original se puede mejorar aún más.

- Una invención descrita en la reivindicación 7 es un método de procesamiento de imágenes en un dispositivo de provisión de imágenes para proporcionar una imagen de mosaico de una imagen original dividida en una pluralidad de regiones, comprendiendo el método de procesamiento de imágenes: una etapa de adquisición de imágenes para la adquisición de imágenes especificadas por uno o más usuarios; una etapa de determinación de candidato, sobre
- 50 la base de la información de color de una imagen determinada e información de color de la pluralidad de regiones en las que la imagen original se divide, determinar las regiones para ser candidatas para una región a la que la imagen adquirida dada es asignada; una etapa de adquisición del grado de borde de adquisición de grados de borde que indican la fuerza de los bordes de las regiones determinadas como las candidatas; una etapa de determinación de asignación de, sobre la base de los grados de borde adquiridos, determinación de la región a la que se asigna la
- 55 imagen adquirida dada desde las regiones determinadas como las candidatas, de tal manera que las imágenes adquiridas son asignadas a las regiones determinadas como que tienen un grado de borde relativamente alto, más preferentemente de regiones determinadas por tener un grado de borde relativamente bajo; y una etapa de presentación, sobre la base de la asignación determinada en la etapa de determinación de asignación, causando una imagen de mosaico en la que se colocan las imágenes adquiridas a presentar. 60
- Una invención descrita en la reivindicación 8 es un programa de procesamiento de imágenes que hace que un ordenador incluido en un dispositivo de provisión de imágenes proporcione una imagen de mosaico de una imagen original dividida en una pluralidad de regiones para funcionar como: unos medios de adquisición de imágenes dispuestos para adquirir imágenes especificadas por uno o más usuarios; unos medios de determinación de 65 candidatos dispuestos para determinar, sobre la base de la información de color de una imagen determinada adquirida y la información del color de la pluralidad de regiones en las que la imagen original se divide, las regiones

45

para ser candidatas para una región a la que la imagen adquirida dada es asignada; unos medios de adquisición del grado de borde dispuestos para adquirir grados de borde que indican la fuerza de los bordes de las regiones determinadas como las candidatas; unos medios de determinación de asignación dispuestos para determinar, sobre la base de los grados de borde adquiridos, la región a la que se asigna la imagen adquirida dada desde las regiones

- 5 determinadas como las candidatas, de tal manera que las imágenes adquiridas son asignadas a las regiones determinadas como que tienen un grado de borde relativamente alto, más preferentemente de regiones determinadas por tener un grado de borde relativamente bajo; y unos medios de presentación dispuestos para provocar, sobre la base de la asignación determinada por los medios de determinación de asignación, una imagen de mosaico en la que se colocan las imágenes adquiridas a presentar.
- 10

Una invención descrita en la reivindicación 9 es un medio de grabación en el que un programa de procesamiento de imágenes según la reivindicación 8 es grabado de manera legible por ordenador.

#### Efectos ventajosos de la invención

#### 15

De acuerdo con la invención, la región a la que la imagen se le asigna se determina sobre la base de los grados de borde de las regiones determinadas para ser candidatas para una región a la que la imagen se asigna, de manera que es posible preferentemente asignar la imagen a una región que contribuye a mejorar la capacidad de reconocimiento de la fotografía de la imagen original. Por lo tanto, es posible presentar una imagen de mosaico que 20 tiene una alta capacidad de reconocimiento de la fotografía de la imagen original, incluso cuando la imagen del

mosaico está en un estado incompleto.

#### Breve descripción de los dibujos

25 La figura 1 es un diagrama que muestra un ejemplo de una configuración esquemática de un sistema de provisión de imágenes de mosaico S según una realización. La figura 2 es un diagrama que muestra un ejemplo de un caso en el que una imagen original 100 se divide en 480 regiones divididas.

La figura 3A es un diagrama que muestra un ejemplo de una imagen de mosaico 300a en un estado completado

30 y la figura 3B es un diagrama que muestra un ejemplo de una imagen de mosaico 300b en un estado incompleto. La figura 4 es un diagrama de bloques que muestra un ejemplo de una configuración esquemática de un servidor de provisión de imágenes de mosaico 1 según la realización.

La figura 5A es un diagrama que muestra un ejemplo de contenido registrado en una BD de información de elementos 12a según la realización. La figura 5B es un diagrama que muestra un ejemplo de contenido 35 registrado en una BD de imágenes originales 12b. La figura 5C es un diagrama que muestra un ejemplo de contenido incluido en la información de región dividida. La figura 5D es un diagrama que muestra un ejemplo de contenido registrado en una BD de imágenes publicadas 12c. La figura 5E es un diagrama que muestra un ejemplo de contenido incluido en la información de la imagen publicada. La figura 5F es un diagrama que muestra un ejemplo de contenido registrado en una BD de imágenes de mosaico 12d.

40 La figura 6A es un diagrama que muestra un ejemplo de un caso en el que la imagen original 100 se divide en 90 regiones divididas. La figura 6B es un diagrama que muestra un ejemplo de un grado de borde de base de cada región dividida de la imagen original 100.

La figura 7A es un diagrama que muestra un ejemplo de un grado de borde extendido de cada región dividida de la imagen original 100. La figura 7B es un diagrama que muestra un ejemplo de un coeficiente de ponderación de 45 un grado de borde de cada región dividida.

- La figura 8A es un diagrama que muestra un ejemplo de los grados de borde extendidos cuando se aumenta una ponderación del grado de borde básico de una región de interés. La figura 8B es un diagrama que muestra un ejemplo de un coeficiente de ponderación de un grado de borde de cada región dividida cuando se aumenta la ponderación del grado de borde básico de la región de interés.
- 50 La figura 9 es un diagrama de flujo que muestra un ejemplo de proceso de un proceso de registro de la imagen original de una unidad de control del sistema 14 del servidor que proporciona la imagen del mosaico 1 según la realización.

La figura 10 es un diagrama que muestra un ejemplo de visualización de la pantalla de una página de pantalla de imagen de mosaico / publicación de imagen 400 de acuerdo con la realización.

55 La figura 11 es un diagrama de flujo que muestra un ejemplo de proceso de un proceso de recepción de imágenes publicado de la unidad de control del sistema 14 del servidor de provisión de imágenes de mosaico 1 según la realización.

#### Descripción de la realización

A continuación, una realización de la presente invención se describirá en detalle con referencia a los dibujos. La realización descrita a continuación es una realización en la que se aplica la presente invención a un sistema de provisión de imágenes de mosaico.

65

1. Configuración esquemática y función del sistema de provisión de imágenes de mosaico

En primer lugar, la configuración y la función de un sistema de provisión de imágenes de mosaico S según la realización que se describirá con referencia a las figuras 1 a 3. La figura 1 es un diagrama que muestra un ejemplo 5 de una configuración esquemática del sistema de provisión de imágenes de mosaico S según la realización.

Como se muestra en la figura 1, el sistema de provisión de imágenes de mosaico S está configurado para incluir un servidor de provisión de imágenes de mosaico 1 y una pluralidad de terminales de usuario 2. El servidor de provisión de imágenes de mosaico 1 y cada terminal de usuario 2 pueden transmitir y recibir datos desde y hacia los demás a 10 través de una red NW utilizando, por ejemplo, TCP/IP como protocolo de comunicación. La red NW incluye, por ejemplo, Internet, una línea de comunicación dedicada (por ejemplo, una línea CATV (Televisión de antena comunitaria)), una red de comunicación móvil (incluyendo una estación base y similares), y puertas de enlace.

El servidor de provisión de imágenes de mosaico 1 (un ejemplo de una dispositivo de provisión de imágenes de la 15 presente invención) es un servidor web que transmite una página web en la que se muestra una imagen de mosaico de un terminal de usuario 2. La imagen de mosaico está formada organizando (combinando) una pluralidad de imágenes para ser materiales en un patrón como azulejos. El servidor de provisión de imágenes de mosaico 1 adquiere imágenes de cada terminal de usuario 2 a través de la red NW con el fin de recoger imágenes a ser materiales. La imagen adquirida desde el terminal de usuario 2 es una imagen enviada por un usuario (en adelante 20 referido como una "imagen publicada").

El terminal de usuario 2 es un dispositivo terminal de un usuario que utiliza el servicio de provisión de imágenes de mosaico S. El usuario 2 accede al servidor de provisión de imágenes de mosaico 1 sobre la base de una operación de un usuario. De este modo, el terminal de usuario 2 recibe una página web desde el servidor de provisión de 25 imágenes de mosaico 1 y muestra la página web. El usuario publica una imagen para ser un material de una imagen de mosaico y hace que la imagen de mosaico que se mostrará a través de una página web se muestre en una pantalla del terminal de usuario 2. En el terminal de usuario 2, software tal como un navegador y un cliente de correo electrónico está instalado. Por ejemplo, un ordenador personal, una PDA (asistente personal digital), un terminal de información móvil, tal como un teléfono inteligente y un teléfono móvil se utilizan como el terminal de usuario 2.

30

En el sistema de provisión de imágenes de mosaico S que tiene una configuración de este tipo, por ejemplo, una imagen que es un origen de una imagen de la imagen de mosaico se prepara de antemano. Esta imagen es una imagen original. El servidor de provisión de imágenes de mosaico 1 coloca las imágenes publicadas de modo que la imagen representada por la imagen de mosaico es similar a la imagen representada por la imagen original.

35

La figura 2 es un diagrama que muestra un ejemplo de la imagen original. Una imagen 100 se muestra en la figura 2 es una imagen que representa una imagen de un caballo a pie y un jinete que monta el caballo. Aquí, se supone que el color del caballo es de color marrón oscuro. También se supone que el color de los pantalones del jinete es amarillo y el color de la chaqueta del jinete es azul claro. Además, se supone que el color del fondo es blanco. Se 40 supone que cada porción no se llena con un color uniforme, sino que hay cierta variación de color en función de las posiciones.

La imagen original se divide en una pluralidad de regiones (denominado en lo sucesivo "regiones de división") indicadas por el número de referencia 200. Por ejemplo, la imagen 100 se divide en 20 regiones en la dirección 45 horizontal y en 24 regiones en la vertical dirección, es decir, un total de 480 regiones divididas. El número de las regiones divididas se refiere como "el número de división". Una imagen publicada adquirida desde el terminal de usuario 2 se asigna a cada región dividida. La asignación de una imagen publicada a una región dividida significa la colocación de la imagen publicada en una posición correspondiente a una región dividida que es un destino asignado en una imagen de mosaico.

50

Cada vez que el servidor de provisión de imágenes de mosaico 1 recibe una imagen enviada desde el terminal de usuario 2, el servidor de provisión de imágenes de mosaico 1 asigna la imagen publicada en una región dividida y genera una página web en la que una imagen de mosaico en la que se registraron las imágenes recogidas, de manera ahora se muestran colocadas. Por lo tanto, una imagen de mosaico en un estado incompleto se mostrará en

- 55 la página web hasta que el número de imágenes publicadas recogidas alcanza el número de la división de la imagen original. En otras palabras, hay regiones en las que no se coloca ninguna imagen publicada en la imagen de mosaico. La imagen de mosaico en este estado puede ser difícil de ser reconocida por un usuario que ve la imagen de mosaico como una fotografía de la imagen original que debe ser representada por la imagen de mosaico.
- 60 Por lo tanto, el servidor de provisión de imágenes de mosaico 1 determina una región dividida a la que se le asigna una imagen publicada para que la fotografía de la imagen original se pueda reconocer lo antes posible o la capacidad de reconocimiento de la imagen aumente a partir de la imagen original, incluso cuando el número de la imagen publicada no es tan grande. Específicamente, cuanto mayor sea el grado de borde de la región dividida entre las regiones divididas que tienen un color similar al de la imagen publicada, la imagen más preferiblemente 65 publicada se asigna a la región dividida. El borde es una porción en la que, por ejemplo, el brillo, la fase de color, y la
- saturación de croma de la imagen cambian rápidamente (bruscamente). El servidor de provisión de imágenes de

mosaico 1 calcula el grado de borde de cada región dividida como un índice que representa el grado del borde. Cuanto mayor sea el grado de cambio de la luminosidad y similares en la imagen incluida en la región dividida, es decir, más fuerte es el borde, mayor es el grado de borde de la región dividida. Además, cuanto mayor es la cantidad de borde incluida en la región dividida, mayor será el grado de borde de la región dividida. Una región dividida que

- 5 tiene un alto grado de borde es, por ejemplo, una porción de contorno, una porción característica, o una porción de un patrón complejo en la imagen de la imagen original. El servidor de provisión de imágenes de mosaico 1 mejora la capacidad de reconocimiento de la fotografía de la imagen original mediante la asignación preferente de las imágenes publicadas a tales porciones.
- 10 Las figuras 3A y 3B son diagramas que muestran ejemplos de visualización de una imagen de mosaico. Las imágenes de mosaico que se muestran en las figuras 3A y 3B son imágenes de mosaico cuya imagen original es la imagen 100. El mosaico que se muestra en la figura 3A es un mosaico 300a en un estado completado. En otras palabras, las imágenes registradas se asignan a todas las regiones divididas 480. Por otra parte, la imagen de mosaico que se muestra en la figura 3B es una imagen de mosaico 300b en un estado incompleto. En la imagen de
- 15 mosaico 300b, las imágenes publicadas son asignadas a alrededor de 200 regiones divididas. En la imagen 100, el grado de borde es alto en las regiones divididas de la porción de contorno del caballo, la porción de contorno del jinete, la porción de cola del caballo que tiene un patrón fino, y similares. Por lo tanto, la velocidad a la que las imágenes publicadas son asignadas a esas regiones divididas es mayor que la velocidad a la que las imágenes publicadas son asignadas a otras regiones. Por lo tanto, incluso en este estado, es relativamente fácil de reconocer
- 20 el caballo y el jinete de la imagen de mosaico 300b. En otras palabras, en este caso, la capacidad de reconocimiento de la fotografía de la imagen original es mayor que en un caso donde las imágenes publicadas no se asignan sobre la base del grado de borde. Un usuario que ve la imagen de mosaico puede reconocer o estimar cuál es la fotografía de la imagen original en una etapa relativamente temprana. Por lo tanto, por ejemplo, el usuario puede determinar fácilmente qué imagen debe ser publicada y se puede predecir fácilmente que región de la imagen a publicar será
- 25 asignada.

Entre las regiones divididas que tienen un grado de borde no tan alto, la velocidad a la que las imágenes publicadas son asignadas a las regiones divididas adyacentes a las regiones divididas que tienen un alto grado de borde es más alta que la velocidad a la que las imágenes publicadas son asignadas a las regiones divididas no adyacentes a 30 las regiones divididas que tienen un alto grado de borde. En resumen, en general, las imágenes publicadas son

- preferentemente asignadas a las regiones divididas que tienen un alto grado de borde y luego a las regiones divididas adyacentes a las regiones divididas que tienen un alto grado de borde. De este modo, la capacidad de reconocimiento de la fotografía de la imagen original se puede mejorar aún más.
- 35 Como se describió anteriormente, en la realización, una imagen publicada se asigna a una región dividida que tiene un color similar al de la imagen publicada. Por lo tanto, incluso en una etapa cuando el número de imágenes desplazadas recogidas no es tan grande, una imagen publicada puede ser asignada a una región dividida cuyo grado de borde no es muy alto, dependiendo del color de la imagen publicada. Incluso cuando el número de las imágenes recogidas publicadas es el mismo, la capacidad de reconocimiento puede variar dependiendo de los 40 colores y similares de las imágenes publicadas recogidas hasta ahora.
	- 2. Configuración del servidor de provisión de imágenes de mosaico

A continuación, una configuración del servidor de provisión de imágenes de mosaico 1 se describirá con referencia a 45 las figuras 4 a 8.

La figura 4 es un diagrama de bloques que muestra un ejemplo de una configuración esquemática del servidor de provisión de imágenes de mosaico 1 según la realización. Como se muestra en la figura 4, el servidor de provisión de imágenes de mosaico 1 incluye una unidad de comunicación 11, una unidad de almacenamiento 12, una interfaz 50 de entrada/salida 13, y una unidad de control del sistema 14. La unidad de control del sistema 14 y la interfaz de

entrada/salida 13 están conectadas a través de un sistema de bus 15.

La unidad de comunicación 11 se conecta a la red NW y controla el estado de comunicación con los terminales de usuario 2 y similares.

55

La unidad de almacenamiento 12 incluye, por ejemplo, una unidad de disco duro y similares. En la unidad de almacenamiento 12, se construyen una BD de elementos de información (base de datos) 12a, una BD de imágenes originales 12b, una BD de imágenes publicadas 12c, una BD de imágenes de mosaico 12d, y similares.

- 60 La figura 5A es un diagrama que muestra un ejemplo de contenido registrado en la BD de información del elemento 12a según la realización. En la BD de información del elemento 12a, se ha registrado la información de elemento en relación con los usuarios registrados como elementos en la imagen de mosaico que proporciona el sistema S. En concreto, en la BD de información del elemento 12a, un ID de usuario que es información de identificación del usuario, una contraseña, un apodo, un nombre, una fecha de nacimiento, un género, una dirección, un número de 65 teléfono, una dirección de correo electrónico, y similares están registrados en asociación con cada usuario.
- 

La figura 5B es un diagrama que muestra un ejemplo de contenido registrado en la BD de imágenes originales 12b de acuerdo con la realización. En la BD de imágenes originales 12b, las imágenes originales e información relacionada con las imágenes originales están registradas. Específicamente, en la BD de imágenes originales 12b, un ID de imagen original que es información de identificación de la imagen original, los datos de la imagen original, la 5 información del número de división, una pluralidad de piezas de información de región divididas están registradas en asociación con cada imagen original.

El ID de la imagen original es información de identificación de una imagen original. Los datos de la imagen original son datos de imagen de una imagen original. Los ejemplos de un formato de los datos de las imágenes utilizadas en 10 el sistema que proporciona la imagen de mosaico S incluyen JPEG (grupo de expertos fotográficos conjunto), TIFF (formato de archivo de imagen etiquetada) y PNG (gráficos de red portátiles).

La información del número de división es la información que indica el número de la división. Específicamente, la información del número de la división incluye el número de la división, el número de división horizontal, y el número 15 de la división vertical de una imagen original. El número de división horizontal es el número de regiones divididas en la dirección horizontal. Específicamente, el número de división horizontal es el número de regiones divididas de la imagen original dispuestas en la dirección horizontal. El número de división vertical es el número de regiones divididas en la dirección vertical. Específicamente, el número de división vertical es el número de regiones divididas de la imagen original dispuestas en la dirección vertical. El número de la división de la imagen original se obtiene 20 multiplicando el número de división horizontal por el número de división vertical.

La información de región dividida es la información relacionada con una región dividida. El número de piezas de información de la región dividida a registrar es igual al número de la división de la imagen original. Cada información de región dividida se ha registrado en asociación con un índice de una región dividida correspondiente. Un índice 25 que tiene una forma de (X, Y) es asignado a cada región dividida. Aquí, X indica una posición de la región dividida en la dirección horizontal. Y indica una posición de la región dividida en la dirección vertical. El índice de la región dividida situado en la esquina superior izquierda de la imagen original es (0, 0). La región dividida (X, Y) es una región dividida situada en la (Y + 1) ésima posición desde la posición más alta entre las regiones divididas situadas en la (X + 1) ésima posición desde la posición más a la izquierda.

30

La división de la imagen original en una pluralidad de regiones está dividiendo una región que corresponde a la totalidad de la imagen original en una pluralidad de regiones, es decir, haciendo posible especificar en qué región de cada píxel de la imagen original se incluye (o qué píxeles incluye cada región). La unidad de control del sistema 14 puede especificar una región en la que cada píxel se incluye mediante la adquisición de los números de píxeles en la

35 imagen original en las direcciones vertical y horizontal y los números de división horizontal y división vertical de la imagen original. Por lo tanto, la división de la imagen original en una pluralidad de regiones no necesariamente significa la división de los datos de fotografía de la imagen original en datos de imagen de cada región. Por lo tanto, la unidad de control del sistema 14 puede registrar los datos de imagen de cada región en la BD de imágenes originales 12b o no es necesario registrar los datos de imagen de cada región en la BD de imágenes originales 12b. 40

La figura 5C es un diagrama que muestra un ejemplo de contenido incluido en la información de región dividida. Como se muestra en la figura 5C, en la información de región dividida, un valor representativo del color, el grado de borde básico, y el grado de borde extendido están incluidos.

- 45 El valor de color representativo (un ejemplo de información de color de la presente invención) es un valor que indica un color que representa la región dividida (en lo sucesivo indicado como un "color representativo"). Por ejemplo, el color representativo puede ser un color obtenido por colores promedio en toda la región dividida o puede ser de un color que ocupa la mayor superficie en la región dividida. El valor de color representativo incluye un valor para cada color básico (color primario) de R (rojo), G (verde) y B (azul). Por ejemplo, cada valor de R, G y B puede ser
- 50 cualquier valor entre 0 y 255. La unidad de control del sistema 14 determina un candidato de una región dividida a la que una imagen publicada se asigna mediante la comparación del valor de color representativo de regiones divididas y el valor del color representativo de la imagen publicada. El valor de color representativo podrá estar representado mediante, por ejemplo, el espacio de color CMYK, el espacio de color Lab, o similares.
- 55 El grado de borde básico (un ejemplo de un primer grado de borde de la presente invención) es un tipo de grado de borde y se utiliza para calcular el grado de borde extendido que se describe más adelante. El grado de borde básico indica un grado de borde que se incluye en una imagen en sí misma en una región dividida. El grado de borde básico se calcula mediante la unidad de control del sistema 14. En primer lugar, la unidad de control del sistema 14 calcula un grado de borde del píxel de cada píxel incluido en la región dividida. El grado de borde de píxel indica la
- 60 resistencia del borde del propio píxel. Específicamente, la unidad de control del sistema 14 calcula una diferencia entre el valor de un píxel de interés (un píxel cuyo grado de borde de píxel será calculado) y el valor de cada píxel adyacente al píxel de interés. Este cálculo se realiza para cada color básico. Los píxeles adyacentes al píxel de interés son ocho píxeles situados a la izquierda, derecha, arriba y abajo y en las direcciones diagonales del píxel de interés. La unidad de control del sistema 14 calcula el grado de borde del píxel mediante la suma de las diferencias
- 65 calculadas para cada color básico y sumando las diferencias calculadas para los ocho píxeles adicionales. Estos procesos están representados por la siguiente fórmula 1.

[Fórmula 1]

$$
EP(x, y) = \sum_{i=-1}^{1} \sum_{j=-1}^{1} (|R(x, y) - R(x + i, y + i)| + |G(x, y) - G(x + i, y + i)| + |B(x, y) - B(x + i, y + i)|)
$$

5 En la fórmula 1, x es la coordenada X del píxel de interés basado en el píxel situado en la esquina superior izquierda de una región de interés (una región donde se calcula el grado de borde básico) e y es la coordenada Y del píxel de interés basado en el píxel situado en la esquina superior izquierda de la región de interés. R (x, y), G (x, y), y B (x, y) son el valor de píxel de R, el valor de píxel de G, y el valor de píxel de B de un píxel situado en las coordenadas (x, y). EP (x, y) es el grado de borde de píxel del píxel situado en las coordenadas (x, y). La unidad de control del 10 sistema 14 puede calcular los cuadrados de la diferencia calculada para cada color básico y resumir los resultados del cálculo en lugar de resumir los valores absolutos de las diferencias calculadas para cada color básico.

A continuación, la unidad de control del sistema 14 resume los grados de borde de píxel de todos los píxeles de la región dividida para calcular el grado de borde de base de la región dividida. Este proceso está representado por la 15 siguiente fórmula 2.

[Fórmula 2]

$$
EB(X,Y) = \sum_{i=0}^{w-1} \sum_{j=0}^{l-1} EP(i,j)
$$

20

En la fórmula 2, EB (X, Y) es el grado de borde de base de la región dividida (X, Y). Además, w es el número de píxeles horizontales de la región dividida y 1 es el número de píxeles verticales de la región dividida. El método para calcular el grado de borde básico no se limita al método descrito anteriormente. Por ejemplo, al calcular el grado de borde de píxel, la unidad de control del sistema 14 puede calcular la diferencia entre los valores de los píxeles 25 mediante sólo cuatro píxeles situados a la izquierda, derecha, arriba y abajo del píxel de interés. Además, en lugar de calcular la diferencia entre los valores de píxeles para cada color básico, la unidad de control del sistema 14 puede calcular el grado de borde del píxel, por ejemplo, el cálculo de distancias entre el color del píxel de interés y

30 Las figuras 6A y 6B son diagramas para explicar un ejemplo de cálculo del grado de borde básico. La figura 6A es un ejemplo de un caso en el que la imagen original 100 se divide por un número de división diferente al mostrado en la figura 2. En la figura 6A, la imagen original 100 se divide en una pluralidad de regiones indicadas por el número de referencia 210. En concreto, la imagen original 100 está dividida en 9 regiones en la dirección horizontal y en 10 regiones en la dirección vertical para ser un total de 90 regiones divididas. La figura 6B es un diagrama que muestra

los colores de los píxeles adyacentes al píxel de interés y resumiendo las distancias de color.

- 35 un ejemplo del grado de borde de base de cada región dividida de la imagen original 100. La figura 6B muestra grados de borde básicos normalizados para una fácil comprensión de la diferencia de los grados de borde básicos de las regiones divididas. Como se muestra en la figura 6B, el grado de borde básico de una región dividida que no incluye ningún borde es 0. Por otro lado, el grado de borde básico de una región dividida que incluye un contorno del caballo o un contorno del jinete aumenta de acuerdo con la longitud del contorno. En particular, el grado de borde de
- 40 la parte del contorno del caballo es alto, donde la diferencia de brillo del fondo es grande. Además, el grado de borde es alto en la porción de cola del caballo (por ejemplo, las regiones divididas (0, 6) y (0, 7)), que incluye muchas líneas o una parte de brazo del jinete (por ejemplo, la región dividida ( 4, 3)), que tiene un patrón complejo.
- El grado de borde extendido (un ejemplo de un segundo grado de borde de la presente invención) es un tipo de 45 grado de borde y se utiliza para determinar una región dividida a la que se asigna una imagen publicada. El grado de borde extendido es un grado perimetral en el que se reflejan los grados de borde básicos de regiones divididas adyacentes a la región de interés (la región dividida en la que se calculó el grado de borde extendido). El grado de borde básico también se calcula mediante la unidad de control del sistema 14. En concreto, la unidad de control del sistema 14 resume el grado de borde básico de la región de interés y los grados de borde básicos de las ocho 50 regiones divididas adyacentes a la región de interés. Entonces, la unidad de control del sistema 14 calcula el grado
- de borde extendido dividiendo el valor total calculado por el número de las regiones divididas cuyos grados de borde se resumen. En otras palabras, la unidad de control del sistema 14 calcula una media aritmética simple de los grados básicos de borde. Estos procesos están representados por la siguiente fórmula 3.
- 

55 [Fórmula 3]

$$
EE(X,Y) = \sum_{i=-1}^{I} \sum_{j=-1}^{I} EB(i,j)\frac{1}{9}
$$

En la fórmula 3, EE (X, Y) es el grado de borde extendido de la región dividida (X, Y). Algunas regiones divididas tienen sólo cinco regiones divididas adyacentes o sólo tres regiones divididas adyacentes. En tales casos, 1/9 en la fórmula 3 se cambia a 1/6 o 1/4. La razón de esto es de no hacer que los grados de borde extendido calculados se desequilibren en función de las posiciones de las regiones divididas.

5

La figura 7B es un diagrama que muestra un ejemplo del grado de borde extendido de cada región dividida de la imagen original 100 que se divide en 90 regiones divididas. Como se muestra en la figura 7A, incluso cuando una región dividida tiene un grado de borde básico bajo, si los grados de borde básico de las regiones divididas que rodean la región dividida son altos, el grado de borde extendido es mayor que el grado de borde básico en la región

- 10 dividida (por ejemplo, la región dividida (0, 8) de una porción de fondo, rodeada de imágenes de la cola del caballo y las patas traseras del caballo, la región dividida (3, 7) de una porción del tronco del caballo cuyos alrededores están cubiertos por el contorno del caballo, y similares). Cuando la unidad de control del sistema 14 determina una región dividida a la que se le asigna una imagen publicada, la unidad de control del sistema 14 determina preferentemente una región dividida cuyo borde de grado extendido es alto como destino de asignación. Por lo tanto, una imagen
- 15 publicada se asigna preferentemente a una región dividida cuyo borde de grado básico es alto y también una imagen publicada se asigna preferentemente a una región dividida en regiones circundantes divididas que tienen altos grados de borde básico.
- Por cierto, se puede decir que 1/9 en la fórmula 3 corresponde a un coeficiente de ponderación por el cual se 20 multiplica cada grado de borde básico. La figura 7B es un diagrama que muestra un coeficiente de ponderación de una región de interés y coeficientes de ponderación de regiones divididas adyacentes a la región de interés. Como se muestra en la figura 7B, en el caso de la fórmula 3, los grados de borde básico de todas las regiones divididas se multiplican por el mismo coeficiente de ponderación. En otras palabras, las ponderaciones de los grados de borde básico de todas las regiones divididas son los mismos. En este caso, aun cuando el grado de borde básico de la
- 25 región de interés es alto, si los grados de borde básicos de las regiones circundantes divididas son bajos, el grado de borde extendido es bajo. Por otro lado, incluso cuando el grado de borde básico de la región de interés es bajo, si los grados de borde básicos de las regiones circundantes divididas son altos, el grado de borde extendido es alto. Por lo tanto, entre las regiones divididas, una imagen publicada puede ser asignada preferentemente a una región dividida cuyo grado de borde incluido en la imagen es bajo, en lugar de una región dividida cuyo grado de borde
- 30 incluido en la imagen es alto. Por lo tanto, la ponderación del grado de borde básico de la región de interés puede aumentar cuando se calcula el grado de borde extendido, de modo que una imagen publicada se asigna preferentemente a una región dividida cuyo borde de grado básico es tan alto como sea posible.
- La figura 8A es un diagrama que muestra un ejemplo de los grados de borde extendidos en un caso en el que se 35 aumenta la ponderación del grado de borde básico de la región de interés. La figura 8B es un diagrama que muestra un ejemplo de los coeficientes de ponderación en un caso en el que se aumenta la ponderación del grado de borde básico de la región de interés. Como se muestra en la figura 8B, el coeficiente de ponderación del grado de borde básico de la región de interés se supone que es, por ejemplo, 1/3. Por otro lado, los coeficientes de ponderación de las otras regiones divididas se supone que son, por ejemplo, 1/12. Cuando todos los coeficientes de ponderación se 40 suman, el resultado es 1. La fórmula de cálculo para obtener el coeficiente de ponderación está representada por la fórmula 4.

[Fórmula 4]

#### 45 *K(0,0) = A*

*cuando i ≠ 0 o j ≠ 0,*

*K(i,j) = (1 – A) 1/8*

50 En la fórmula 4, K es el coeficiente de ponderación y A (= 1/3) es el coeficiente de ponderación del grado de borde básico de la región de interés. El grado de borde extendido se puede calcular mediante la siguiente fórmula 5.

[Fórmula 5]  

$$
EE(X,Y) = \sum_{i=-1}^{I} \sum_{j=-1}^{I} EB(i,j)K(i,j)
$$

55

Cuando sólo hay cinco o tres regiones divididas adyacentes a la región de interés, 1/8 en la fórmula 4 se cambia a 1/5 ó 1/3. Por lo tanto, cuando sólo hay cinco regiones divididas adyacentes a la región de interés, el coeficiente de ponderación del grado de borde básico de la región de interés es 1/3 y los coeficientes de ponderación de las demás regiones divididas son 2/15. Cuando sólo hay tres regiones divididas adyacentes a la región de interés, el coeficiente 60 de ponderación del grado de borde básico de la región de interés es 1/3 y los coeficientes de ponderación de las otras regiones divididas son 2/9. De esta manera, la tasa por la cual el coeficiente de ponderación del grado de borde básico de la región de interés contribuye al grado de borde extendido es constante. El método para aplicar la ponderación correspondiente a cada grado de borde básico no se limita al método descrito anteriormente.

El método para calcular el grado de borde extendido no está limitado al método descrito anteriormente. Por ejemplo, la unidad de control del sistema 14 puede calcular una media aritmética de los grados de borde básicos sumando el grado de borde básico de la región de interés y sólo los grados de borde básicos de las cuatro regiones divididas situadas a la izquierda, derecha, arriba, e inferior del píxel de interés.

5

La figura 5D es un diagrama que muestra un ejemplo de contenido registrado en la BD de imágenes publicadas 12c de acuerdo con la realización. En la BD de imágenes publicadas 12c, las imágenes publicadas y la información relacionada con las imágenes publicadas son registradas. En concreto, en la BD de imágenes publicadas 12c, un ID de mosaico de imágenes, el número de imágenes publicadas, y la información de la imagen publicada están 10 registrados. El ID de imagen de mosaico es la información de identificación de un mosaico de imágenes generadas

- mediante las imágenes registradas como materiales publicados. El número de imágenes publicadas es el número de las imágenes publicadas adquiridas hasta el momento en el terminal del usuario 2. El número de piezas de información de la imagen publicada a registrar es igual al número de imágenes publicadas.
- 15 La figura 5E es un diagrama que muestra un ejemplo de los contenidos incluidos en la información de la imagen publicada. Como se muestra en la figura 5E, en la información de la imagen publicada, un número de imagen, un ID de usuario, los datos de la imagen enviada, y un valor de color representativo están incluidos en asociación con otros. El número de la imagen es un número dado a la imagen publicada. Un número de imagen se le da a cada imagen publicada con el fin de publicar (en un orden en el que el servidor de provisión de imágenes de mosaico 1
- 20 adquiere las imágenes publicadas). El ID de usuario incluido en la información de la imagen publicada es un ID de usuario de un usuario que publicó la imagen publicada. En otras palabras, el ID de usuario incluido en la información de la imagen publicada es un ID de usuario de un usuario que utiliza el terminal de usuario 2 a partir del cual se adquiere la imagen publicada. Los datos de la imagen son datos publicados de imagen de la imagen publicada. El valor de color representativo es un valor que indica un color representativo de la imagen publicada. El contenido del 25 valor de color representativo de la imagen publicada es el mismo que el contenido del valor de color representativo
	- de una región dividida.

La figura 5F es un diagrama que muestra un ejemplo de contenido registrado en la BD de imágenes de mosaico 12d de acuerdo con la realización. En la BD de imágenes de mosaico 12d se ha registrado la información relacionada 30 con la imagen de mosaico. En concreto, en la BD de imágenes de mosaico 12d, una identificación con mosaico de imágenes, un ID de imagen original, una pluralidad de números de asignación de imagen, y los datos de visualización de imágenes de mosaico se registran en asociación con cada imagen de mosaico. El ID de imagen de mosaico es la información de identificación de la imagen de mosaico. El ID de la imagen original es un ID de imagen original de una imagen de un cuadro de la imagen de mosaico. El número de asignación de la imagen es un número

- 35 de una imagen publicada asignada a una región dividida. El número de los números de imágenes de asignación a registrar es igual al número de la división de la imagen original. Cada número de imagen de asignación se ha registrado en asociación con un índice de una región dividida correspondiente. Un número no válido tal como -1 se establece en un número de imagen de asignación de una región dividida a la que una imagen publicada aún no se ha asignado (en lo sucesivo indicada como una "región sin asignar").
- 40

Los datos de visualización de la imagen de mosaico son datos para la visualización de la imagen de mosaico en una página web. En otras palabras, los datos de visualización de la imagen del mosaico representan el contenido de visualización de la imagen de mosaico. En la realización, la imagen de mosaico se representa como una tabla en la que se inserta una imagen colocada en cada celda. Por ejemplo, los datos de visualización de la imagen de mosaico 45 son datos que se describen en un lenguaje de marcado como HTML (lenguaje de marcado de hipertexto), XML

- (lenguaje de marcado extensible), y XHTML (lenguaje de marcado de hipertexto extensible). Los datos de visualización de la imagen de mosaico forman parte de un documento HTML de una página web en la que se muestra la imagen de mosaico. La unidad de control del sistema 14 transmite el documento HTML que incluye los datos de visualización de imágenes de mosaico al terminal de usuario 2, por lo que la unidad de control del sistema
- 50 14 hace que la imagen de mosaico se visualizada por el terminal de usuario 2 sobre la base del documento HTML. En concreto, el terminal de usuario 2 muestra una imagen publicada en cada celda de la tabla de acuerdo con el contenido de la descripción de los datos de visualización de imágenes de mosaico incluidas en el documento HTML, por lo que el terminal de usuario 2 muestra la imagen de mosaico en la página web. En la realización, el terminal de usuario 2 genera (forma) la imagen de mosaico en una pantalla.
- 55

En los datos de visualización de la imagen de mosaico, por ejemplo, la tabla está definida por una etiqueta de tabla, una etiqueta tr, una etiqueta td, y similares. Se inserta entre una etiqueta de inicio td y una etiqueta final td que representan una celda: Una etiqueta img de, por ejemplo, <img src = "href" = http://www.yyy.zzz/9876543210- 0123.jpeg">. Aquí, "http: //www.yyy.zzz/9876543210-0123.jpeg" es una URL (localizador de recursos uniforme) de

- 60 los datos de las imágenes publicadas. "9876543210" es el ID de imagen original. "0123" es el número de la fotografía de la imagen publicada. De esta manera, en una celda que corresponde a una región dividida a la que se le asigna una imagen publicada, se inserta una etiqueta img que incluye la URL de la imagen publicada asignada. La URL puede ser una URL de los datos de imagen de la miniatura de la imagen publicada. En la imagen de mosaico, normalmente, una imagen publicada se muestra en un tamaño más pequeño que el tamaño de la pantalla inicial. Por
- 65 lo tanto, los datos de imagen de una miniatura obtenida mediante la reducción del número de píxeles verticales y horizontales de la imagen publicada y reduciendo el tamaño de visualización puede transmitirse al terminal de

usuario 2, que muestra la imagen de mosaico. En este caso, por ejemplo, cuando la unidad de control del sistema 14 registra los datos de la imagen publicada en la BD de imágenes publicadas BD 12c, la unidad de control del sistema 14 genera datos de imagen de una miniatura de la imagen publicada en la base de los datos de las imágenes publicadas y registra los datos de imagen de la miniatura en la BD de imágenes publicadas 12c publicada.

5

El contenido del número de la imagen de asignación inscrita en la BD de imágenes de mosaico 12d se refleja en los datos de visualización de la imagen de mosaico. Por lo tanto, en la BD de imágenes de mosaico 12d, solamente uno del número de la imagen de asignación y los datos de visualización de imágenes en mosaico puede registrarse. Si se ha registrado sólo el número de la imagen de asignación, cuando la unidad de control del sistema 14 transmite 10 una página web en la que se muestra la imagen de mosaico, la unidad de control del sistema 14 puede generar los datos de visualización de imágenes en mosaico sobre la base del número de la imagen de asignación.

- A continuación, se describirá otra información almacenada en la unidad de almacenamiento 12. La unidad de almacenamiento 12 almacena diferentes datos, tal como un documento HTML para la visualización de páginas web, 15 un documento XML, datos de imagen, datos de texto y documentos electrónicos. Además, la unidad de almacenamiento 12 almacena diversos valores de ajuste establecidos por un administrador y similares. Los valores de ajuste incluyen un valor umbral para determinar si el color de la imagen publicada es similar o no al color de la región dividida.
- 20 Además, la unidad de almacenamiento 12 almacena varios programas tales como un sistema operativo, un programa servidor WWW (World Wide Web), un BDMS (Sistema de Gestión de Base de Datos), y un programa para proporcionar imágenes de mosaico. El programa de provisión de imágenes de mosaico es un programa para realizar los procesos relacionados con la imagen de mosaico, tales como el registro de la imagen original, la adquisición de una imagen publicada, la generación de los datos de visualización de la imagen de mosaico. Por ejemplo, los
- 25 diferentes programas pueden ser adquiridos desde otro dispositivo servidor o similares a través de la red NW o pueden grabarse en un soporte de grabación, tal como un DVD (Disco Versátil Digital) y leerse a través de un dispositivo de controlador.

La interfaz de entrada/salida 13 realiza el procesamiento de interfaz entre la unidad de comunicación 11, la unidad 30 de almacenamiento 12, y la unidad de control del sistema 14.

La unidad de control del sistema 14 incluye una CPU 14a, una ROM (memoria de solo lectura) 14b, una RAM (memoria de acceso aleatorio) 14c, y similares. En la unidad de control del sistema 14, la CPU 14a lee y ejecuta diversos programas, de modo que la unidad de control del sistema 14 funciona como medios de adquisición de la 35 imagen, medios de determinación de candidato, medios de adquisición del grado de borde, medios de determinación

- de asignación, unos primeros medios de cálculo, unos segundos medios de cálculo, medios de adquisición de información de color, y medios de presentación de la presente invención.
- El servidor de provisión de imágenes de mosaico 1 puede incluir una pluralidad de dispositivos de servidor. Por 40 ejemplo, un dispositivo de servidor que realiza los procesos relacionados con el registro de la imagen original, la adquisición de una imagen publicada, y la generación de los datos de visualización de imágenes de mosaico, un dispositivo de servidor que transmite una página web en respuesta a una solicitud del terminal de usuario 2, un dispositivo de servidor que administra las bases de datos, y similares, pueden estar conectados entre sí mediante una red LAN o similares. 45
	- 3. Funcionamiento del sistema de provisión de imágenes de mosaico

A continuación, una operación del sistema de provisión de imágenes de mosaico S se describirá con referencia a las figuras 9 a 11.

50

La figura 9 es un diagrama de flujo que muestra un ejemplo de proceso de un proceso de registro de la imagen original de la unidad de control del sistema 14 del servidor de provisión de imágenes de mosaico 1 según la realización. La figura 9 muestra un ejemplo de proceso en un caso en el que, al calcular el grado de borde extendido, la ponderación del grado de borde básico de la región de interés se establece para ser mayor que la 55 ponderación del grado de borde básico de las regiones divididas adyacentes a la región de interés.

Por ejemplo, un administrador del servidor de provisión de imágenes de mosaico 1 registra la imagen original accionando un dispositivo terminal de administración conectado al servidor de provisión de imágenes de mosaico 1. En concreto, el administrador selecciona la imagen original y el número de entradas de la división horizontal y el 60 número de división vertical. A continuación, el dispositivo terminal de administración transmite una petición de registro de imagen original, incluyendo la imagen original, el número de división horizontal, y el número de división vertical al servidor de provisión de imágenes de mosaico 1. Por ejemplo, un usuario puede también enviar la imagen original. En este caso, el terminal de usuario 2 del usuario que publica la imagen original transmite la solicitud de registro de la imagen original.

El proceso de registro de la imagen original se inició cuando el servidor de provisión de imágenes de mosaico 1 recibe la solicitud de registro de la imagen original. El proceso de registro de la imagen original se realiza previamente ante un proceso de recepción de la imagen publicada que se describe más adelante. Después de que se realice el proceso de registro de la imagen original, se puede realizar la asignación de una imagen publicada y 5 similares en el proceso de recepción de imágenes publicadas.

En el proceso original de registro de imágenes, la unidad de control del sistema 14 genera un nuevo ID de imagen original. A continuación, la unidad de control del sistema 14 genera la información del número de división basado en el número de división horizontal y el número de división vertical incluido en la solicitud de registro de la imagen 10 original recibida. Entonces, la unidad de control del sistema 14 registra el nuevo ID de la imagen original, los datos de la imagen original incluidos en la solicitud de registro de la imagen original, y el número de división de la información generada en la BD de imágenes originales 12b, en asociación con las demás (etapa S11). La unidad de

- control del sistema 14 pone una fotografía de mapa de bits de la imagen original en la RAM 14c, sobre la base de los datos de la imagen original.
- 15

A continuación, la unidad de control del sistema 14 divide la imagen original. En primer lugar, la unidad de control del sistema 14 establece el índice Y de la región dividida a 0 (etapa S12). A continuación, la unidad de control del sistema 14 establece el índice X de la región dividida a 0 (etapa S13). A continuación, la unidad de control del sistema 14 especifica la región dividida (X, Y) (etapa S14). En concreto, la unidad de control del sistema 14 adquiere

- 20 el número de píxeles verticales y horizontales de la imagen original de los datos de la imagen original registrada. A continuación, la unidad de control del sistema 14 calcula un intervalo de coordenadas de los píxeles incluidos en la región dividida (X, Y) sobre la base de los números de píxeles verticales y horizontales de la imagen original y el número de división vertical y de división horizontal indicado por la información del número de división registrado.
- 25 A continuación, la unidad de control del sistema 14 calcula el valor de color representativo de la región dividida (X, Y) (etapa S15). Por ejemplo, el control de sistema de la unidad 14 adquiere los valores de los píxeles incluidos en la región dividida (X, Y) de la fotografía de mapa de bits de la imagen original que se pone en la RAM 14c. A continuación, la unidad de control del sistema 14 resume los valores de los píxeles adquiridos para cada color básico R, G, y B. A continuación, la unidad de control del sistema 14 divide la suma de los valores de píxel por un número
- 30 total de píxeles incluidos en la región dividida (X, Y) para cada color básico. Los promedios de los valores de píxel obtenidos por el cálculo anterior para cada color básico son el valor del color representativo. A continuación, la unidad de control del sistema 14 registra el valor calculado representativo del color en la BD de imágenes originales 12b, en asociación con el nuevo ID de la imagen original y los índices X e Y de la región dividida.
- 35 A continuación, la unidad de control del sistema 14 calcula el grado de borde del píxel de cada píxel incluido en la región dividida (X, Y) (etapa S16). Específicamente, el control de sistema de la unidad 14 adquiere los valores de los píxeles incluidos en la región dividida (X, Y) de la fotografía de mapa de bits de la imagen original que se pone en la RAM 14c. Entonces, la unidad de control del sistema 14 calcula los grados de borde del píxel mediante el método de cálculo indicado por la fórmula 1.

40

A continuación, como los primeros medios de cálculo, la unidad de control del sistema 14 calcula el grado de borde de base de la región dividida (X, Y) sobre la base de los grados borde del píxel calculados (etapa S17). Por ejemplo, la unidad de control del sistema 14 calcula el grado de borde básico mediante el método de cálculo indicado por la fórmula 2. A continuación, la unidad de control del sistema 14 registra el grado de borde básico calculado en la BD 45 de imágenes originales 12b, en asociación con la nueva imagen original ID y los índices X e Y de la región dividida.

A continuación, la unidad de control del sistema 14 añade 1 al índice X (etapa S18). A continuación, la unidad de control del sistema 14 determina si el índice de X o no es menor que el número de división horizontal (etapa S19). En este momento, si la unidad de control del sistema 14 determina que el índice X es menor que el número de

- 50 división horizontal (etapa S19: SI), el control de sistema de la unidad 14 pasa a la etapa S14. Por otro lado, si la unidad de control del sistema 14 determina que el índice X no es menor que el número de división horizontal (etapa S19: NO), la unidad de control del sistema 14 añade 1 al índice Y (etapa S20). A continuación, la unidad de control del sistema 14 determina si el índice Y es menor o no que el número de división vertical (etapa S21). En este momento, si la unidad de control del sistema 14 determina que el índice Y es menor que el número de división
- 55 vertical (etapa S21: SI), el control de sistema de la unidad 14 pasa a la etapa S13. La unidad de control del sistema 14 repite el proceso desde la etapa S13 a la etapa S21, por lo que la unidad de control del sistema 14 registra el valor del color representativo y el grado de borde básico de cada región dividida.
- Si la unidad de control del sistema 14 determina que el índice Y no es menor que el número de división vertical 60 (etapa S21: NO), la unidad de control del sistema 14 establece el índice S en 0 (etapa S22). A continuación, la unidad de control del sistema 14 ajusta el índice X a 0 (etapa S23).

A continuación, como segundos medios de cálculo, la unidad de control del sistema 14 multiplica el grado de borde básico de la región dividida (X, Y) y los grados de borde básicos de las ocho regiones divididas adyacentes a la 65 región dividida (X, Y) mediante coeficientes de ponderación, respectivamente (etapa S24). En este momento, la unidad de control del sistema 14 realiza el cálculo anterior, de modo que el coeficiente de ponderación por el que el

grado de borde básico de la región dividida (X, Y) es multiplicada es mayor que el coeficiente de ponderación por el cual se multiplican los grados de borde básicos de las regiones divididas adyacentes a la región dividida (X, Y).

A continuación, como segundos medios de cálculo, la unidad de control del sistema 14 calcula el grado de borde 5 extendido de la región dividida (X, Y) mediante la suma de los grados de borde básicos ponderados que se multiplican por los coeficientes de ponderación (etapa S25). Específicamente, en las etapas S24 y S25, la unidad de control del sistema 14 calcula el grado de borde extendido por el método de cálculo indicado por la fórmula 5. A continuación, la unidad de control del sistema 14 registra el cálculo del grado en el borde extendido de la BD de imágenes originales 12b, en asociación con el nuevo ID de la imagen original y los índices X e Y de la región 10 dividida.

A continuación, la unidad de control del sistema 14 añade 1 al índice X (etapa S26). A continuación, la unidad de control del sistema 14 determina si el índice de X es menor o no que el número de división horizontal (etapa S27). En este momento, si la unidad de control del sistema 14 determina que el índice X es menor que el número de 15 división horizontal (etapa S27: SI), el control de sistema de la unidad 14 pasa a la etapa S24. Por otro lado, si la

- unidad de control del sistema 14 determina que el índice X no es menor que el número de división horizontal (etapa S27: NO), la unidad de control del sistema 14 añade 1 al índice Y (etapa S28). A continuación, la unidad de control del sistema 14 determina si el índice Y es menor o no que el número de división vertical (etapa S29). En este momento, si la unidad de control del sistema 14 determina que el índice Y es menor que el número de división
- 20 vertical (etapa S29: SI), el control de sistema de la unidad 14 pasa a la etapa S23. La unidad de control del sistema 14 repite el proceso desde la etapa S23 a la etapa S29, por lo que la unidad de control del sistema 14 registra el grado de borde extendido de cada región dividida.
- Si la unidad de control del sistema 14 determina que el índice Y no es menor que el número de división vertical 25 (etapa S29: NO), la unidad de control del sistema 14 genera un nuevo ID de la imagen de mosaico. A continuación, la unidad de control del sistema 14 registra el nuevo ID de la imagen de mosaico y el ID de la imagen original en la BD de imágenes de mosaico 12d en asociación con otros. Además, el sistema de control de la unidad 14 registra un número que indica que ninguna imagen fijada es asignada como el número de la imagen de asignación de cada región dividida en la BD de imágenes de mosaico 12d en asociación con el nuevo ID de la imagen de mosaico y el 30 ID de la imagen original. Además, la unidad de control del sistema de datos de visualización de imágenes de
- mosaico 14 registra los vacíos en la BD de imágenes de mosaico 12d en asociación con el nuevo ID de la imagen de mosaico y el ID de la imagen original (etapa S30). Los datos de visualización de la imagen de mosaico vacíos son los datos de visualización de la imagen de mosaico en el que una etiqueta img que incluye la URL de los datos de la imagen publicada no están incluidos en absoluto.

35

A continuación, la unidad de control del sistema 14 genera un documento HTML de una página de visualización de la imagen de mosaico/imagen publicada 400 (etapa S31). La página de visualización de la imagen publicada/imagen de mosaico 400 es una página web desde la que se publica una imagen y en la que se muestra una imagen de mosaico. La unidad de control del sistema 14 hace que la unidad de almacenamiento 12 almacene el documento

40 HTML generado. A continuación, la unidad de control del sistema 14 establece un hipervínculo al documento HTML generado (etapa S32). Por ejemplo, la unidad de control del sistema 14 añade la etiqueta incluida la URL del documento HTML de la página de visualización de la imagen publicada/imagen de mosaico 400 al documento HTML de la página superior del sitio web del sistema de provisión de imágenes de mosaico S. De esta manera, una imagen puede publicarse por parte de un usuario y la imagen de mosaico puede ser consultada por el usuario. Cuando la 45 unidad de control del sistema 14 completa el proceso de la etapa S32, la unidad de control del sistema 14 termina el proceso de registro de la imagen original.

La figura 10 es un diagrama que muestra un ejemplo de visualización de la pantalla de la página de visualización de la imagen publicada/imagen de mosaico 400 según la realización. Como se muestra en la figura 10, la página de 50 visualización de imagen publicada/imagen de mosaico 400 incluye una porción de mensaje 410, una porción de transmisión de imagen publicada 420, una porción de visualización de la imagen de mosaico 430, y similares. En la porción de mensaje 410, por ejemplo, se muestra información como una notificación relacionada con un artículo para la venta, un servicio, y similares, en un sitio relacionado con el sistema de provisión de imágenes de mosaico S. En la porción de transmisión de imagen publicada 420 se muestran varios widgets para publicar una imagen. Por

- 55 ejemplo, se muestran un campo de entrada para especificar un nombre de ruta de los datos de las imágenes publicadas, un botón de referencia para mostrar un cuadro de diálogo para la selección de datos de imágenes publicadas a partir de los datos de imagen almacenados en el terminal de usuario 2, un botón de transmisión para transmitir los datos de las imágenes publicadas, y similares. En la porción de visualización de la imagen de mosaico 430 se muestra una imagen de mosaico generada por las imágenes publicadas hasta el momento. En la figura 10,
- 60 una imagen de mosaico 300b se muestra como un ejemplo. Si ninguna imagen se publica después de que se complete el proceso de registro de la imagen original, ninguna imagen de mosaico aparece en la porción de visualización de la imagen de mosaico 430.
- Cuando cualquiera de las imágenes publicadas incluidas en la imagen de mosaico que aparece en la porción de 65 visualización de la imagen de mosaico 430 es seleccionada por un usuario, por ejemplo, la imagen publicada seleccionada puede ser ampliada y se muestra en la página de visualización de imagen publicada/imagen de

mosaico 400 o información relacionada con un usuario que publicó la imagen publicada seleccionada (por ejemplo, un apodo y un perfil de usuario) se pueden mostrar en la página de visualización de la imagen publicada/imagen de mosaico 400. Cuando se muestra la información relacionada con un usuario que registró la imagen publicada seleccionada, por ejemplo, la unidad de control del sistema 14 inserta el ID de usuario del usuario que publicó la

- 5 imagen publicada seleccionada en los datos de visualización de la imagen de mosaico al insertar la etiqueta img en los datos de visualización de la imagen de mosaico. Cuando un usuario selecciona una de las imágenes publicadas en la porción de visualización de la imagen de mosaico 430, el terminal de usuario 2 transmite una solicitud que incluye el ID de usuario del usuario que publicó la imagen publicada seleccionada. La solicitud se transmite al servidor de provisión de imágenes de mosaico 1. La unidad de control del sistema 14 adquiere la información 10 necesaria de la información del usuario correspondiente al ID de usuario incluido en la solicitud recibida y transmite
- la información al terminal de usuario 2. A continuación, el terminal de usuario 2 muestra la información recibida.

La figura 11 es un diagrama de flujo que muestra un ejemplo de proceso del proceso de recepción de imágenes publicadas de la unidad de control del sistema 14 del servidor de provisión de imágenes de mosaico 1 según la 15 realización. Cuando un usuario especifica los datos de imagen enviados y selecciona el botón de transmisión en la porción de transmisión de la imagen publicada 420 en la página de visualización de la imagen publicada/imagen de mosaico 400, el terminal de usuario 2 transmite una petición de anuncio al servidor de provisión de imágenes de mosaico 1. La solicitud de publicación incluye los datos de las imágenes publicadas especificadas, el ID de usuario del usuario que realizó la operación, y el ID de la imagen de mosaico de la imagen de mosaico que se genera. El 20 proceso de recepción de imágenes publicado se inicia cuando el servidor de provisión de imágenes de mosaico 1, como medios de adquisición de imágenes, recibe la solicitud de publicación.

En primer lugar, la unidad de control del sistema 14 adquiere un identificador de imagen original (en lo sucesivo referido como un "ID de imagen original objetivo") correspondiente al ID imagen de mosaico (en lo sucesivo referida 25 como un "ID de imagen de mosaico objetivo") incluido en la petición de publicación desde la BD de imágenes de mosaico 12d. A continuación, la unidad de control del sistema 14 adquiere la información del número de división correspondiente al ID de imagen original objetivo de la BD de imágenes originales 2b (etapa S51). A continuación, la unidad de control del sistema 14 adquiere números de asignación de la imagen correspondiente al ID de imagen de

- mosaico de la BD de imágenes de mosaico 12d sobre la base del número de división horizontal y el número de 30 división vertical incluidos en la información del número de la división adquirida. Entonces, la unidad de control del sistema 14 especifica regiones no asignadas sobre la base de los números de asignación de imagen adquiridos (etapa S52). A continuación, como los medios de adquisición de información de color, la unidad de control del sistema 14 adquiere un valor de color representativo de la información de la región dividida de las regiones sin asignar en la información de región dividida registrada en la BD de imágenes originales 12b, en asociación con el ID
- 35 de la imagen original objetivo (etapa S53).

A continuación, como medio de adquisición de información de color, la unidad de control del sistema 14 calcula el valor de color representativo de la imagen publicada (en lo sucesivo indicada como una "imagen publicada para ser procesada") indicada por los datos de imagen escritos incluidos en la petición de publicación (etapa S54). Este 40 método de cálculo es el mismo que en la etapa S15 en el proceso de registro de la imagen original.

A continuación, la unidad de control del sistema 14 realiza el control exclusivo utilizando, por ejemplo, mutex o similares, y cuando se adquiere un derecho para realizar un proceso de la etapa S55 y los siguientes procesos (sesión crítica), la unidad de control del sistema 14 realiza una operación de bloqueo. De este modo, la unidad de 45 control del sistema 14 impide que una pluralidad de procesos realicen una sesión crítica al mismo tiempo.

A continuación, como medios de determinación del candidato, la unidad de control del sistema 14 extrae regiones divididas que tienen un valor de color representativo cuya diferencia con el valor del color representativo de la imagen publicada a procesar es menor que o igual a un valor umbral de las regiones no asignadas como regiones 50 candidatas que son candidatas para una región a la que se asigna la imagen publicada a procesar (etapa S55). Específicamente, la unidad de control del sistema 14 calcula la diferencia mediante la siguiente fórmula 6.

[Fórmula 6]

55

$$
Dif = (R_1 - R_2)^2 + (G_1 - G_2)^2 + (B_1 - B_2)^2
$$

En la fórmula 6, Dif es la diferencia. R1, G1, y B1 son los valores de color representativos de R, G y B en una región dividida. R2, G2, y B2 son valores de color de representativos R, G, y B en la imagen publicada a procesar. La unidad de control del sistema 14 realiza este cálculo en todas las regiones sin asignar. La unidad de control del 60 sistema 14 determina una región dividida cuya diferencia calculada es menor que o igual que el valor umbral para ser una región candidata. La unidad de control del sistema 14 puede calcular los valores absolutos de la diferencia calculada para cada color básico y resumir los valores absolutos en lugar de calcular los cuadrados de la diferencia calculada para cada color básico y resumir los resultados del cálculo.

65 A continuación, la unidad de control del sistema 14 determina si una o más regiones candidatas pueden ser extraídas o no (etapa S56). Cuando la unidad de control del sistema 14 determina que ninguna región candidata

puede ser extraída (etapa S56: NO), la unidad de control del sistema 14 transmite un mensaje de rechazo que anuncia a la terminal de usuario 2, que es la fuente de transmisión de la petición de publicación (etapa S57). El mensaje de rechazo de publicación es un mensaje que indica que la publicación de la imagen se ha rechazado. El terminal de usuario 2 muestra la publicación de mensajes de rechazo recibidos en una pantalla. Cuando la unidad de 5 control del sistema 14 se completa el proceso de la etapa S57, la unidad de control del sistema 14 termina el proceso de recepción de imágenes publicadas.

Por otro lado, cuando la unidad de control del sistema 14 determina que una o más regiones candidatas pueden ser extraídas (etapa S56: SI), como los medios de adquisición de grados de borde, la unidad de control del sistema 14 10 adquiere grados de borde extendidos a partir de la información de la región dividida de las regiones candidatas extraídas en la información de región dividida registrada en la BD de imágenes originales 12b, en asociación con el ID de la original objetivo (etapa S58). A continuación, como medios de determinación de asignación, la unidad de control del sistema 14 determina una región candidata que tiene el más alto grado de borde extendido entre las regiones candidatas extraídas para ser la región dividida a la que la imagen publicada a procesar se asigna (en lo 15 sucesivo denominada como una "región objetivo de asignación") (etapa S59).

A continuación, la unidad de control del sistema 14 actualiza el número de imágenes publicadas mediante la adición de 1 hasta el número de imágenes publicadas registradas en la BD de imágenes publicadas 12c en asociación con el ID de la imagen de mosaico objetivo (etapa S60). A continuación, la unidad de control del sistema 14 determina el

- 20 número de imagen de la imagen publicada a procesar al número actualizado de las imágenes publicadas (etapa S61). A continuación, la unidad de control del sistema 14 registra el número de la imagen, el ID de usuario y los datos de las imágenes publicadas incluidas en la solicitud de publicación, y la información de la imagen publicada que incluye el valor del color representativo de la imagen publicada a procesar en la BD de imágenes publicadas 12c en asociación con el ID de la imagen de mosaico objetivo (etapa S62).
- 25

A continuación, la unidad de control del sistema 14 vuelve a escribir el número de la imagen de asignación de la región de asignación objetivo inscrito en la BD de imágenes de mosaico 12d en asociación con el ID de la imagen de mosaico objetivo para el número de imagen de la imagen publicada a procesar (etapa S63).

- 30 A continuación, la unidad de control del sistema 14 actualiza los datos de visualización de imágenes de mosaico registradas en la BD de imágenes de mosaico 12d en asociación con el ID de la imagen de mosaico objetivo (etapa S64). En concreto, en los datos de visualización de la imagen de mosaico, la unidad de control del sistema 14 inserta de una etiqueta img que incluye la URL de los datos de las imágenes publicadas de la imagen publicada para ser procesados en una célula correspondiente al índice de la región de asignación objetivo.
- 35

A continuación, la unidad de control del sistema 14 genera un documento HTML de la página de visualización de imágenes de publicación/imagen de mosaico 400 que incluye los datos de visualización de la imagen de mosaico actualizados y almacena el documento HTML en la unidad de almacenamiento 12 (etapa S65). A continuación, la unidad de control del sistema 14 transmite el documento HTML generado al terminal de usuario 2, que es la fuente

- 40 de transmisión de la petición de publicación (etapa S66). Aquí, la unidad de control del sistema 14 realiza una operación de desbloqueo para permitir que otros procesos realicen la sesión crítica. Cuando la unidad de control del sistema 14 completa este proceso, la unidad de control del sistema 14 termina el proceso de recepción de imágenes publicadas.
- 45 El terminal de usuario 2 muestra la página de visualización de imágenes de mosaico/imágenes de publicación 400 en una pantalla sobre la base del documento HTML recibido. En este momento, la unidad de control del sistema 14 transmite una petición que incluye la URL de los datos de las imágenes publicadas en el servidor de provisión de imágenes de mosaico 1 sobre la base de la etiqueta img incluida en los datos de visualización de las imágenes de mosaico. La unidad de control del sistema 14 adquiere el ID de la imagen de mosaico y el número de la imagen de la
- 50 URL incluida en la solicitud recibida. A continuación, la unidad de control del sistema 14 adquiere los datos de las imágenes publicadas en relación con su ID de mosaico adquirido y el número de la imagen de la BD de imágenes publicadas 12c. A continuación, la unidad de control del sistema 14 transmite los datos de la imagen adquirida publicada al terminal de usuario 2. El terminal de usuario 2 muestra la imagen publicada en la porción de visualización de la imagen de mosaico 430 en la página de visualización de imágenes publicadas/imágenes de
- 55 mosaico 400 sobre la base de los datos de la imagen adquirida publicada. De este modo, por ejemplo, se muestra la imagen de mosaico tal como se muestra en la figura 10. De esta manera, la unidad de control del sistema 14 transmite los datos de visualización de imágenes de mosaico, de modo que, como medios de presentación, la unidad de control del sistema 14 hace que se presente la imagen de mosaico que se mostrará al usuario mediante el terminal de usuario 2. 60
	- Como se ha descrito anteriormente, de acuerdo con la realización, la unidad de control del sistema 14 del servidor de provisión de imágenes de mosaico 1 adquiere una imagen publicada especificada por un usuario, determina regiones candidatas a ser candidatas para una región a la que se le asigna la imagen adquirida en base al valor de color representativo de la imagen publicada adquirida y los valores de color representativos de las regiones
- 65 divididas, adquiere los grados de borde de las regiones candidatas, determina una región dividida a la que se asigna

la imagen publicada adquirida de las regiones candidatas, y provoca una imagen de mosaico en la que se coloca la imagen publicada adquirida que se mostrará al usuario sobre la base de la asignación determinada.

Por lo tanto, la región dividida a la que la imagen publicada se asigna se determina sobre la base de los grados de 5 borde de las regiones divididas que se determinan para ser las regiones candidatas, de manera que es posible asignar preferentemente la imagen publicada a una región dividida que contribuye a mejorar la capacidad de reconocimiento de la fotografía de la imagen original. Por lo tanto, es posible presentar una imagen de mosaico que tiene una alta capacidad de reconocimiento de la fotografía de la imagen original incluso cuando la imagen del mosaico está en un estado incompleto.

10

La unidad de control del sistema 14 calcula el grado de borde extendido que indica el grado de borde en una región de interés sobre la base del grado de borde básico de la región de interés y los grados de borde básicos de las regiones divididas adyacentes a la región de interés, de modo que cuanto mayor sean los grados básicos de borde, mayor será el grado de borde extendido, y determina una región dividida a la que se asigna la imagen publicada 15 adquirida sobre la base de los grados de borde extendidos en las regiones divididas que se determinan para ser las regiones candidatas.

- Por lo tanto, es posible asignar preferentemente las imágenes publicadas a una región dividida que incluye una imagen que contribuye a mejorar la capacidad de reconocimiento de la fotografía de la imagen original y de las 20 regiones divididas adyacentes a la región dividida. Por lo tanto, las imágenes publicadas son asignadas a estas regiones divididas, de modo que la capacidad de reconocimiento de la fotografía de la imagen original se puede mejorar aún más.
- La unidad de control del sistema 14 calcula el grado de borde extendido mediante la ponderación de los grados de 25 borde en base a las regiones divididas adyacentes a la región de interés, de modo que la ponderación del grado de borde básico de la región de interés es mayor que la ponderación de la grados borde básico de las regiones divididas adyacentes.
- Por lo tanto, aunque las imágenes publicadas son preferentemente asignadas a una región dividida que incluye una 30 imagen que contribuye a mejorar la capacidad de reconocimiento de la fotografía de la imagen original y de las regiones divididas adyacentes a la región dividida, es posible asignar más preferentemente la imagen publicada a la región dividida que incluye la imagen que contribuye a mejorar la capacidad de reconocimiento de la fotografía de la imagen original. Por lo tanto, la capacidad de reconocimiento de la fotografía de la imagen original se puede mejorar aún más.
- 35

En la etapa S55 del proceso de recepción de imágenes publicado en la realización descrita anteriormente, el servidor de provisión de imágenes de mosaico 1 calcula la diferencia del valor representativo de color entre la imagen publicada y todas las regiones divididas a las que no se les asigna ninguna imagen publicada. Sin embargo, es posible reducir el número de regiones divididas donde se realiza el cálculo y reducir el tiempo de cálculo mediante

- 40 la reordenación de las regiones divididas de antemano sobre la base de los valores de color representativos. Por ejemplo, la unidad de control del sistema 14 genera una lista que indica las regiones divididas en orden ascendente de los valores de los colores representativos de R, una lista que indica las regiones divididas en orden ascendente de los valores de los colores representativos de G, y una lista que indica las regiones divididas en orden ascendente de los valores de los colores representativos de B. Cuando la unidad de control del sistema 14 recibe una imagen
- 45 señalizada y calcula el valor representativo de la imagen publicada, la unidad de control del sistema 14 calcula el valor mínimo y el valor máximo del valor representativo, en el que el diferencia con el valor representativo de la imagen publicada es menor que o igual a un valor umbral para cada uno de R, G, y B. El valor de umbral en este momento puede ser diferente del valor umbral utilizado para calcular la diferencia mediante la fórmula 6. A continuación, la unidad de control del sistema 14 especifica un rango de las regiones divididas, donde la diferencia
- 50 del valor representativo de la imagen publicada es menor o igual al valor umbral mediante el uso de las listas generadas, por ejemplo, mediante un método de búsqueda binaria. La unidad de control del sistema 14 realiza el proceso anterior para cada uno de R, G, y B. La unidad de control del sistema 14 determina regiones divididas donde la diferencia del valor representativo de la imagen publicada es menor o igual al valor umbral en todos de R, G y B para ser las regiones candidatas.

55

En la realización descrita anteriormente, el servidor de provisión de imágenes de mosaico 1 utiliza el grado de borde extendido obtenido mediante el aumento de la ponderación del grado de borde básico de la región de interés como un grado de borde para determinar la región dividida a la que la imagen publicada es asignada. Sin embargo, el servidor de provisión de imágenes de mosaico 1 puede utilizar, por ejemplo, un grado de borde extendido que es 60 una media aritmética simple de los grados básicos de borde o puede utilizar el mismo grado de borde básico.

En la realización descrita anteriormente, el servidor de provisión de imágenes de mosaico 1 determina una región candidata que tiene el grado de borde más alto entre las regiones candidatas a las que se asigna la imagen publicada para ser la región de asignación objetivo. Sin embargo, aunque el servidor de provisión de imágenes de 65 mosaico 1 asigna preferentemente la imagen publicada en una región candidata que tiene un alto grado de borde, el servidor de provisión de imágenes de mosaico 1 puede asignar la imagen publicada en una región dividida que no

sea la región candidata que tiene el grado de borde más alto. Por ejemplo, la unidad de control del sistema 14 genera una lista que indica las regiones divididas por orden de los grados de borde descendentes en el proceso de registro de la imagen original. A continuación, la unidad de control del sistema 14 determina que las regiones divididas del grado de borde más alto al enésimo grado más alto borde (N es un número predeterminado) son

- 5 regiones prioritarias a las que se les asigna preferentemente la imagen publicada. Cuántas regiones divididas se determinan para ser las regiones de prioridad (es decir, N) se puede determinar de acuerdo con, por ejemplo, el número de división de la imagen original. Por ejemplo, cuando el número de la división de la imagen original es de 480 y el 20% de todas las regiones divididas se establecen para ser las regiones prioritarias, las regiones divididas de grado de borde más alto al 96º grado de borde más alto se establecen para ser las regiones de prioridad. Cuando
- 10 hay una o más regiones prioritarias en las regiones candidatas, la unidad de control del sistema 14 puede asignar la imagen publicada a cualquier región prioritaria en las regiones prioritarias. Por ejemplo, la unidad de control del sistema 14 puede asignar la imagen publicada a una región de prioridad, donde la diferencia del valor de color representativo de la imagen publicada es el más pequeño. Cuando no hay región de prioridad en las regiones candidatas, por ejemplo, la unidad de control del sistema 14 puede asignar la imagen publicada a una región 15 candidata que tiene el más alto grado de borde o puede asignar la imagen publicada a una región candidata donde
- el valor de la diferencia del color representativo de la imagen publicada es el más pequeño.

En la realización descrita anteriormente, el servidor de provisión de imágenes de mosaico 1 asigna una imagen publicada en una región dividida. Sin embargo, el servidor de provisión de imágenes de mosaico 1 puede asignar 20 una imagen publicada en una pluralidad de regiones divididas. Por ejemplo, el servidor de provisión de imágenes de mosaico 1 puede asignar la misma imagen publicada en un número predeterminado de regiones candidatas en orden descendente de los grados de borde de la región candidata que tiene el grado de borde más alto.

- En la realización descrita anteriormente, el servidor de provisión de imágenes de mosaico 1 extrae las regiones 25 candidatas que son candidatas para una región a la que se le asigna la imagen de las regiones publicadas sin asignar. Sin embargo, el servidor de provisión de imágenes de mosaico 1 puede extraer las regiones candidatas procedentes de regiones divididas a las que ya se ha asignado una imagen publicada. Por ejemplo, en la realización descrita anteriormente, cuando se extraen una pluralidad de regiones candidatas, la imagen publicada se asigna a una región candidata que tiene el grado de borde más alto entre las regiones candidatas. Por lo tanto, cada imagen
- 30 publicada no se puede asignar a una región candidata que tiene un color más similar al de la imagen publicada. Por lo tanto, hay una posibilidad de que una imagen publicada que ya ha sido asignada a una región dividida se pueda mover a otra región dividida que tiene un color más similar al de la imagen publicada. Por lo tanto, por ejemplo, cuando un color de la imagen publicada a procesar, que se intentó asignar a una región dividida, es más similar al color de la región dividida que el color de la imagen publicada que ya ha sido asignada a la región dividida (en lo
- 35 sucesivo indicada como una "imagen asignada"), y una región dividida cuyo color es más similar al color de la imagen asignada está vacía, el servidor de provisión de imágenes de mosaico 1 pueden asignar la imagen asignada a la región dividida vacía y asignar la imagen publicada a procesar a la región dividida a la que la imagen asignada se ha asignado hasta ahora.
- 40 En concreto, la unidad de control del sistema 14 extrae las regiones divididas donde la diferencia del valor de color representativo de la imagen publicada a procesar es menor que o igual que el valor umbral de las regiones candidatas independientemente de si una imagen publicada ya ha sido asignada o no. A continuación, si la región candidata que tiene el grado de borde más alto es una región sin asignar, la unidad de control del sistema 14 determina la región candidata para ser la región asignación objetivo. Por otro lado, si la región candidata que tiene el
- 45 grado de borde más alto es una región dividida a la que una imagen publicada ya ha sido asignada, la unidad de control del sistema 14 determina si la imagen publicada asignada a la región dividida se puede mover o no. Por ejemplo, la unidad de control del sistema 14 determina si la diferencia entre el valor de color representativo de la región candidata que tiene el más de borde alto grado y el valor de color representativo de la imagen publicada a procesar es más pequeña o no que la diferencia entre el valor de color representativo de la región candidata que
- 50 tiene el grado de borde más alto y el valor del color representativo de la imagen asignada. En este momento, si la diferencia entre el valor del color representativo de la región candidata que tiene el grado de borde más alto y el valor del color representativo de la imagen publicada a procesar es más pequeño, la unidad de control del sistema 14 extrae las regiones divididas donde la diferencia del valor de color representativo de la imagen asignada es menor que la diferencia entre el valor de color representativo de la región candidata que tiene el grado de borde más
- 55 alto y el valor de color representativo de la imagen asignada de las regiones candidatas a las que no se asigna ninguna imagen publicada. En este momento, cuando la unidad de control del sistema 14 puede extraer una o más regiones divididas, la unidad de control del sistema 14 determina una región dividida que tiene el grado de borde más alto entre las regiones divididas extraídas, siendo la región de asignación objetivo de la imagen asignada. Además, la unidad de control del sistema 14 determina la región candidata que tiene el grado de borde más alto
- 60 para ser la región de asignación objetivo de la imagen publicada a procesar. Por otro lado, si la diferencia entre el valor de color representativo de la región candidata que tiene el grado de borde más alto y el valor de color representativo de la imagen publicada a procesar es mayor o igual a la diferencia entre el valor de color representativo de la región candidata que tiene el grado de borde más alto y el valor de color representativo de la imagen asignada o si la unidad de control del sistema 14 no puede extraer una región dividida donde la diferencia
- 65 del valor de color representativo de la imagen asignada es menor que la diferencia entre el valor de color representativo de la región candidata que tiene el grado de borde más alto y el valor del color representativo de la

imagen asignada, la unidad de control del sistema 14 realiza el mismo proceso en una región candidata que tiene el segundo grado de borde más alto. De esta manera, la unidad de control del sistema 14 realiza repetidamente el proceso hasta que se determine la región de asignación objetivo de la imagen publicada a procesar.

- 5 En la realización descrita anteriormente, el servidor de provisión de imágenes de mosaico 1 transmite el documento HTML que incluye los datos de visualización de la imagen de mosaico al terminal de usuario 2 para hacer que la imagen de mosaico sea mostrada por el terminal de usuario 2. Sin embargo, el servidor de provisión de imágenes de mosaico 1 puede transmitir datos de la fotografía de la imagen de mosaico al terminal de usuario 2 sin cambios. En este caso, por ejemplo, el servidor de provisión de imágenes de mosaico 1 genera datos de la fotografía de la
- 10 imagen de mosaico en el que cada imagen publicada se coloca en una posición de una región asignada sobre la base de los datos de la imagen publicada que se han adquirido hasta el momento y se han registrado en la BD de imágenes publicadas 12c y los números de las imágenes de asignación registrados en la BD de imágenes de mosaico 12d.
- 15 En la realización descrita anteriormente, el servidor de provisión de imágenes de mosaico 1 puede usar las imágenes publicadas de una pluralidad de usuarios para generar datos de visualización de una imagen de mosaico. Sin embargo, por ejemplo, el servidor de provisión de imágenes de mosaico 1 puede generar datos de visualización de la imagen de mosaico mediante el uso de sólo las imágenes publicadas de un usuario.
- 20 En la realización descrita anteriormente, el servidor de provisión de imágenes de mosaico 1 incluye los medios de adquisición de imágenes, los medios de determinación de candidatos, los medios de adquisición del grado de borde, los medios de determinación de asignación, los medios de presentación, y similares, y el servidor de provisión de imágenes de mosaico 1 transmite los datos de visualización al terminal de usuario 2, de modo que el servidor de provisión de imágenes de mosaico 1 hace que la imagen de mosaico se muestre mediante el terminal de usuario 2.
- 25 Sin embargo, por ejemplo, un dispositivo tal como el terminal de usuario 2 puede incluir medios de adquisición de la imagen, medios de determinación de candidatos, medios de adquisición del grado de borde, medios de determinación de asignación, medios de presentación, y similares, y el dispositivo tal como el terminal de usuario 2 puede calcular el grado de borde, asignar la imagen publicada, generar la imagen de mosaico, y hacer que la imagen de mosaico se muestre en una pantalla en el modo autónomo.
- 30

Lista de signos de referencia

- 1 Servidor de provisión de imágenes de mosaico
- 2 Terminal de usuario
- 35 11 Unidad de comunicación<br>12 Unidad de almacenamier
	- 12 Unidad de almacenamiento<br>12a BD de información de miem
	- BD de información de miembros
	- 12b BD de imágenes originales<br>12c BD de imágenes publicadas
	- 12c BD de imágenes publicadas<br>12d BD de imágenes de mosaico
- 40 12d BD de imágenes de mosaico
	- 13 Interfaz de entrada/salida
	- 14 Unidad de control del sistema<br>14a CPU
	- CPU
	- 14b ROM
- 45 14c RAM
	- 15 Bus del sistema
		- NW Red<br>S Siste
		- Sistema de provisión de imágenes de mosaico

#### **REIVINDICACIONES**

1. Un dispositivo de provisión de imágenes (1) para proporcionar una imagen de mosaico de una imagen original (100) dividida en una pluralidad de regiones (200), comprendiendo el dispositivo de provisión de imágenes:

5

unos medios de adquisición de imágenes (14) dispuestos para adquirir imágenes especificadas por parte de uno o más usuarios;

unos medios de determinación de candidatos (14) dispuestos para determinar, sobre la base de la información de color de una imagen adquirida determinada e información de color de la pluralidad de regiones en las que la 10 imagen original (100) se divide, las regiones para ser candidatas para una región a la que se asigna la imagen

- adquirida determinada; unos medios de adquisición del grado de borde (14) dispuestos para adquirir grados de borde que indican la fuerza de los bordes de las regiones determinadas como las candidatas;
- unos medio de determinación de asignación (14) dispuestos para determinar, sobre la base de los grados de 15 borde adquiridos, la región a la que se asigna la imagen adquirida determinada a partir de las regiones determinadas como candidatas, de tal manera que las imágenes adquiridas se asignan a determinadas regiones como teniendo un grado de borde relativamente alto, más preferentemente que las regiones determinadas como que tienen un grado de borde relativamente bajo; y
- unos medio de presentación (14) dispuestos para causar, sobre la base de la asignación determinada por los 20 medios de determinación de asignación, una imagen de mosaico en la que se colocan las imágenes adquiridas a presentar.
	- 2. El dispositivo de provisión de imágenes según la reivindicación 1, que comprende además:
- 25 unos primeros medios de cálculo (14) dispuestos para calcular un primer grado de borde que indica una fuerza de un borde incluido en una imagen de la región, en el que los medios de adquisición del grado de borde (14) están dispuestos para adquirir el primera grado de borde calculado como el grado de borde.
- 30 3. El dispositivo de provisión de imágenes (1) según la reivindicación 2, que comprende además:

unos segundos medios de cálculo (14) dispuestos para calcular un segundo grado de borde que indica una fuerza de un borde en una región determinada sobre la base del primer grado de borde de la cierta región y el primer grado de borde de las regiones adyacentes a la región determinada, estando dispuesto el segundo cálculo 35 para calcular el segundo grado de borde, de manera que cuanto mayor es el primer grado de borde, mayor es el segundo grado de borde.

en el que los medios de adquisición del grado de borde (14) están dispuestos para adquirir el segundo grado de borde calculado como el grado de borde.

- 40 4. El dispositivo de provisión de imágenes según la reivindicación 3, en el que los segundos medios de cálculo (14) están dispuestos para calcular el segundo grado de borde mediante la ponderación de los primeros grados de borde, de modo que una ponderación del primera grado de borde de la región determinada es mayor que una ponderación del primera grado de borde de la región adyacente.
- 45 5. El dispositivo de provisión de imágenes según una cualquiera de las reivindicaciones 1 a 4, en el que los medios de determinación de asignación (14) están dispuestos para determinar la región donde el grado de borde adquirido es más alto para ser una región a la que se asigna la imagen adquirida.
- 6. El dispositivo de provisión de imágenes según una cualquiera de las reivindicaciones 1 a 5, que comprende 50 además:

unos medios de adquisición de información de color (14) dispuestos para adquirir información de color que indica un color representativo de la imagen adquirida mediante un valor e información de color que indica un color representativo de la región mediante un valor,

55 en el que los medios de determinación de candidatos (14) están dispuestos para determinar la región en la que una diferencia entre el valor de la información de color de la imagen adquirida y el valor de la información de color de la región es menor que o igual a un valor umbral para ser el candidato.

7. Un método de procesamiento de imágenes en un dispositivo de provisión de imágenes (1) para proporcionar una 60 imagen de mosaico de una imagen original (100) dividida en una pluralidad de regiones (200), comprendiendo el método de procesamiento de imágenes:

una etapa de adquisición de imágenes de adquisición de imágenes especificadas por parte de uno o más usuarios;

65 una etapa de determinación de candidatos, sobre la base de la información de color de una imagen adquirida determinada y color información de la pluralidad de regiones en las que la imagen original (100) se divide,

determinando las regiones para ser candidatas para una región a la que se le asigna la imagen adquirida determinada;

una etapa de adquisición del grado de borde de adquisición de grados de borde que indican la fuerza de los bordes de las regiones determinadas como candidatas;

- 5 una etapa de determinación de asignación de determinación, sobre la base de los grados de borde adquiridos, de la región a la que se asigna la imagen adquirida determinada a partir de las regiones determinadas como candidatas, de tal manera que las imágenes adquiridas son asignadas a las regiones determinadas como que tienen un grado de borde relativamente alto, más preferentemente que las regiones determinadas por tener un grado de borde relativamente bajo; y
- 10 una etapa de presentación, sobre la base de la asignación determinada en la etapa de determinación de asignación, causando que una imagen de mosaico en la que se colocan las imágenes adquiridas sea presentada.
	- 8. Un programa de procesamiento de imágenes que hace que un ordenador incluido en un dispositivo de provisión
- 15 de imágenes (1) proporcione una imagen de mosaico de una imagen original (100) dividida en una pluralidad de regiones (200) para funcionar como:

unos medios de adquisición de imágenes (14) dispuestos para adquirir imágenes especificadas por parte de uno o más usuarios;

20 unos medio de determinación de candidatos (14) dispuestos para determinar, sobre la base de la información de color de una imagen adquirida determinada e información de color de la pluralidad de regiones en las que la imagen original (100) se divide, las regiones para ser candidatas para una región a la que se asigna la imagen adquirida determinada;

unos medios de adquisición del grado de borde (14) dispuestos para adquirir grados de borde que indican la 25 fuerza de los bordes de las regiones determinadas como las candidatas;

- unos medios de determinación de asignación (14) dispuestos para determinar, sobre la base de los grados de borde adquiridos, la región a la que se asigna la imagen adquirida dada a partir de las regiones determinadas como las candidatas, de tal manera que las imágenes adquiridas se asignan a determinadas regiones como teniendo un grado de borde relativamente alto, más preferentemente que las regiones determinadas como que 30 tiene un grado de borde relativamente bajo; y
- unos medio de presentación (14) dispuestos para causar, sobre la base de la asignación determinada por los medios de determinación de asignación, una imagen de mosaico en la que se colocan las imágenes adquiridas a presentar.
- 35 9. Un medio de grabación en el que un programa de procesamiento de imágenes según la reivindicación 8 se graba de manera legible por ordenador.

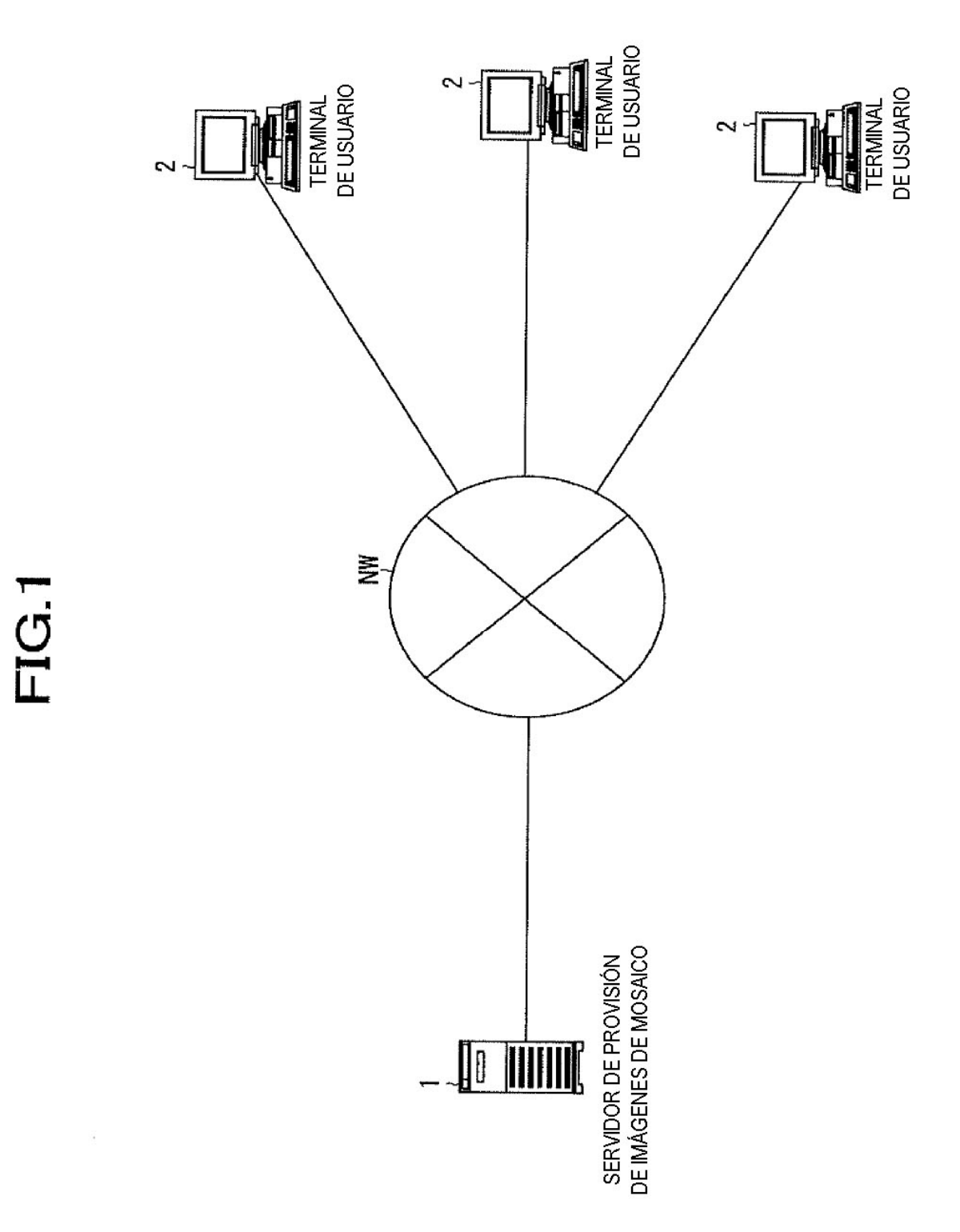

 $\infty$ 

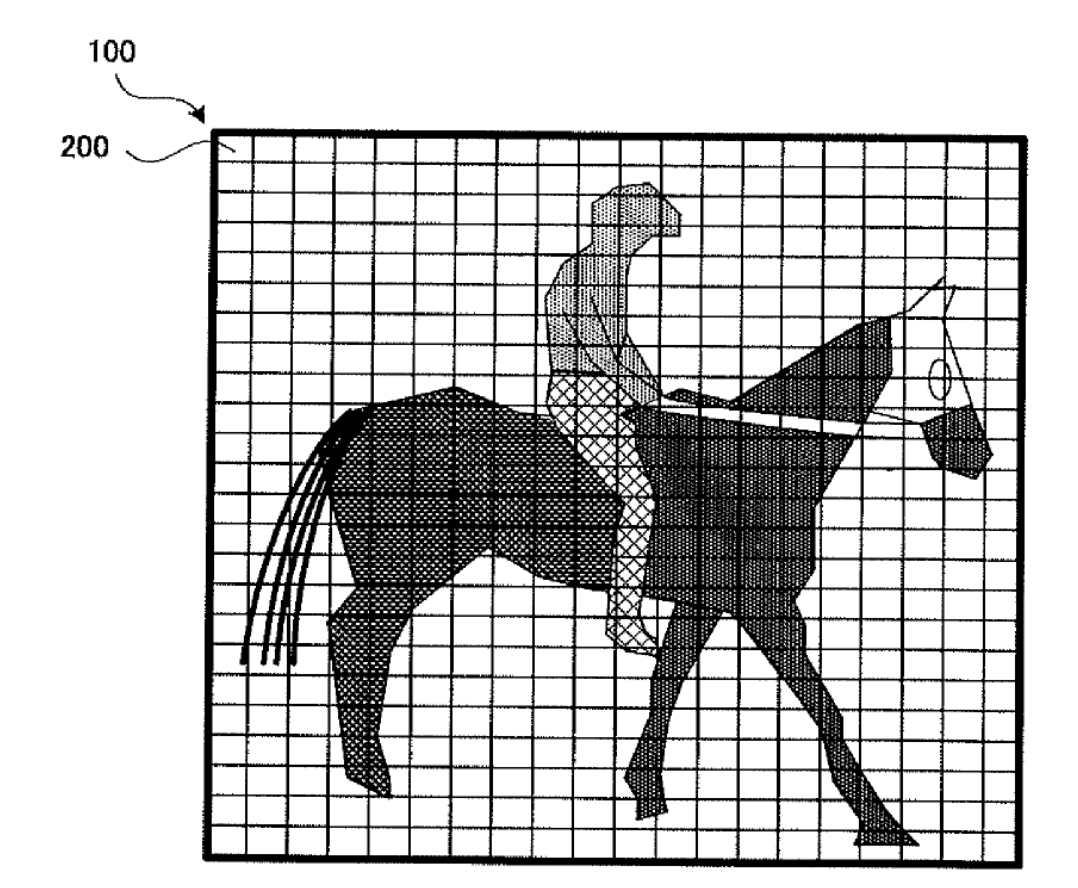

 $FIG.2$ 

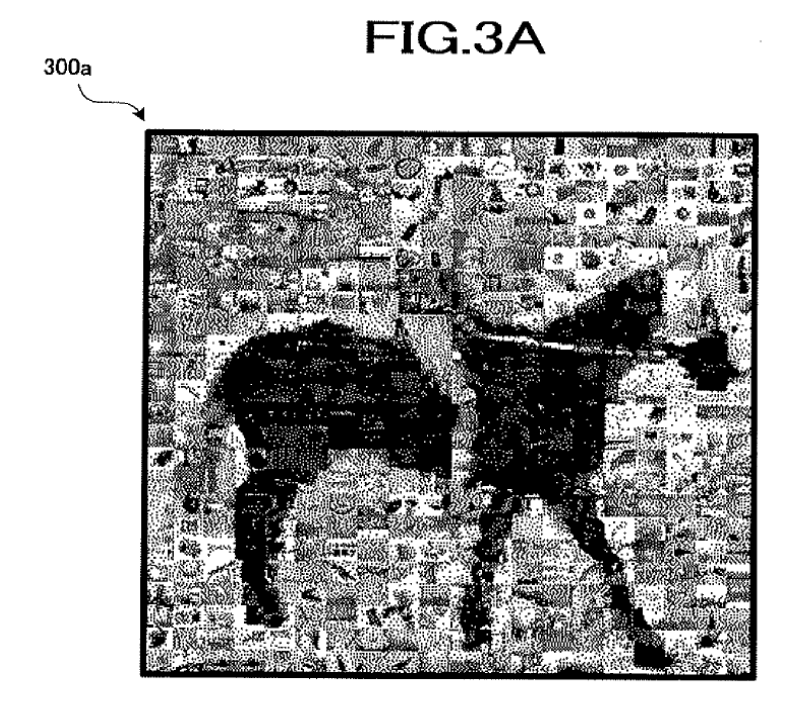

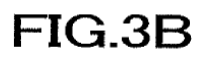

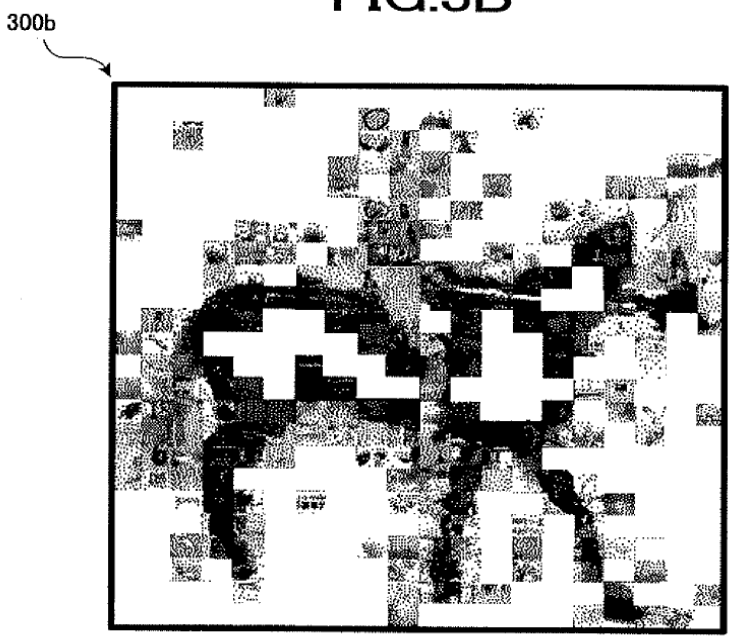

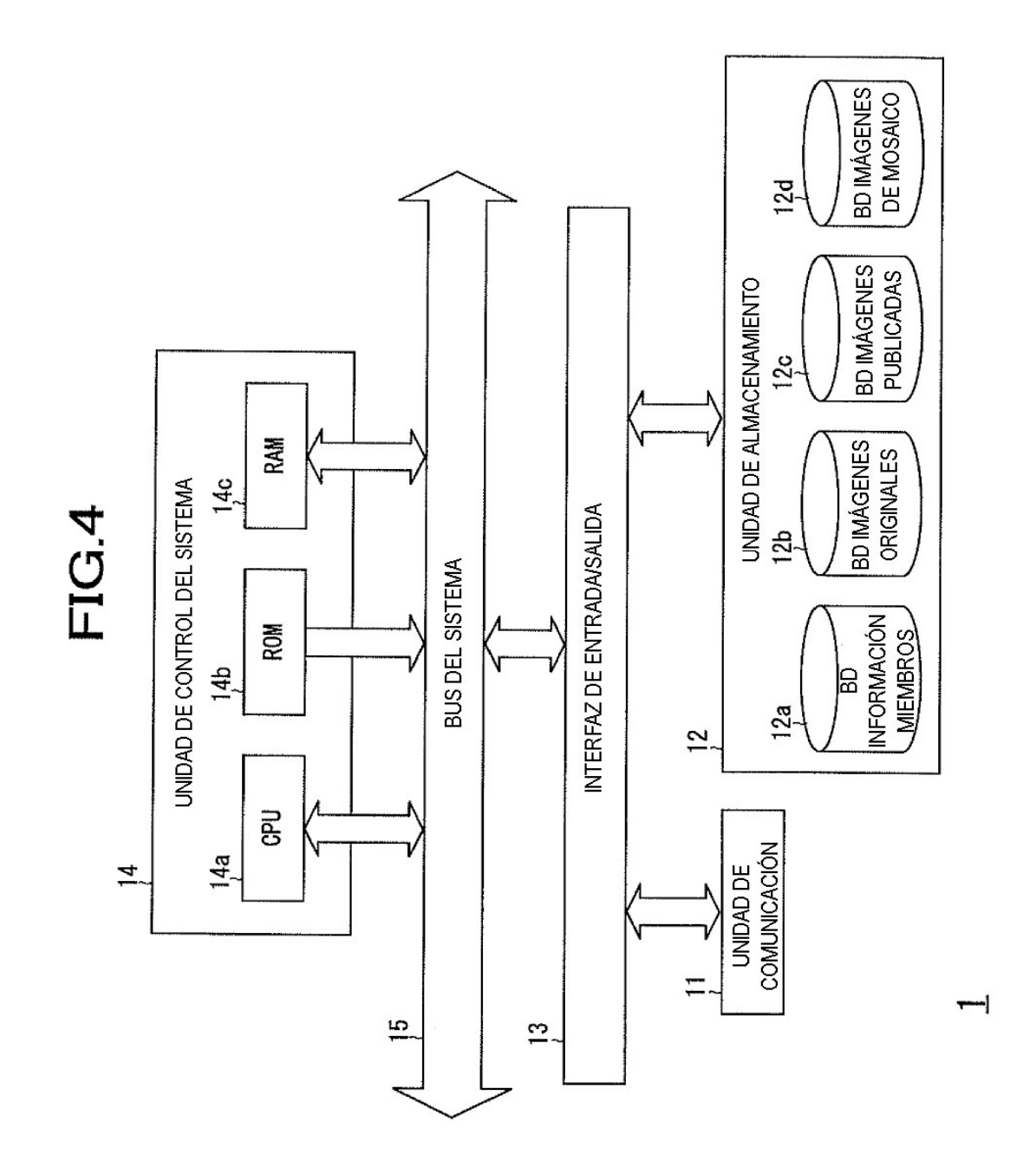

## FIG.5A

BD INFORMACIÓN MIEMBROS 12a

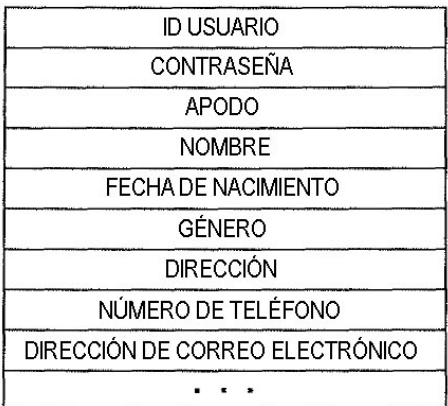

# $FIG.5B$

**BD IMÁGENES ORIGINALES 12b** 

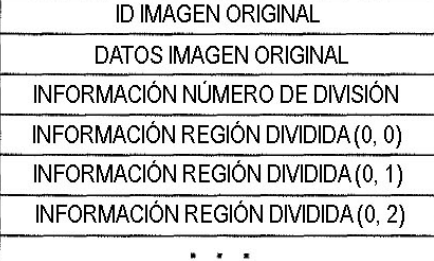

# **FIG.5C**

INFORMACIÓN REGIÓN DIVIDIDA

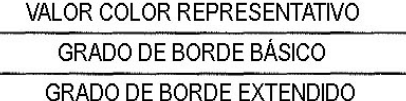

## $FIG.5D$

**BD IMÁGENES PUBLICADAS 12c** 

ID IMAGEN DE MOSAICO

NÚMERO DE IMÁGENES PUBLICADAS INFORMACIÓN DE IMAGEN PUBLICADA 1

INFORMACIÓN DE IMAGEN PUBLICADA 2

INFORMACIÓN DE IMAGEN PUBLICADA 3

 $\alpha$  ,  $\alpha$  ,  $\alpha$ 

## **FIG.5E**

INFORMACIÓN DE IMAGEN PUBLICADA

NÚMERO DE IMAGEN

**ID USUARIO** 

DATOS IMAGEN PUBLICADA

VALOR COLOR REPRESENTATIVO

# FIG.5F

BD IMÁGENES DE MOSAICO 12d

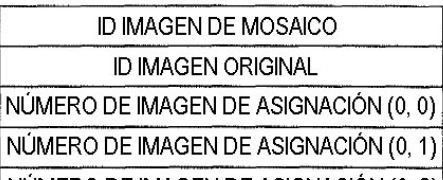

NÚMERO DE IMAGEN DE ASIGNACIÓN (0, 2)  $\mathbf{r}=\mathbf{r}+\mathbf{r}$ 

DATOS VISUALIZACIÓN IMAGEN MOSAICO

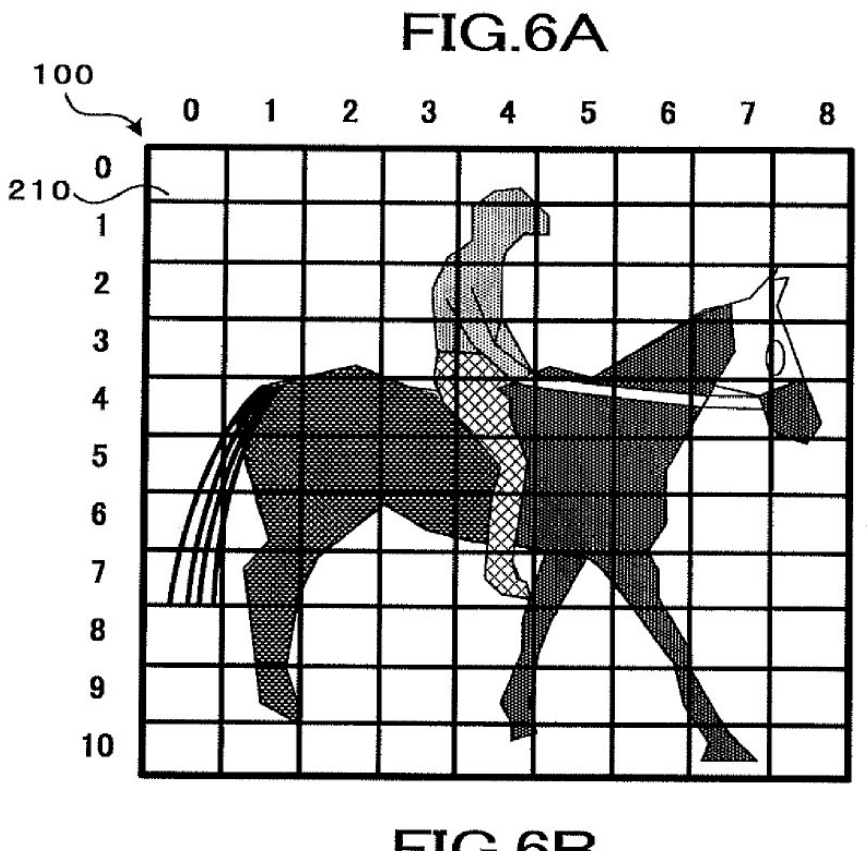

# $FIG.6B$

GRADO DE BORDE BÁSICO

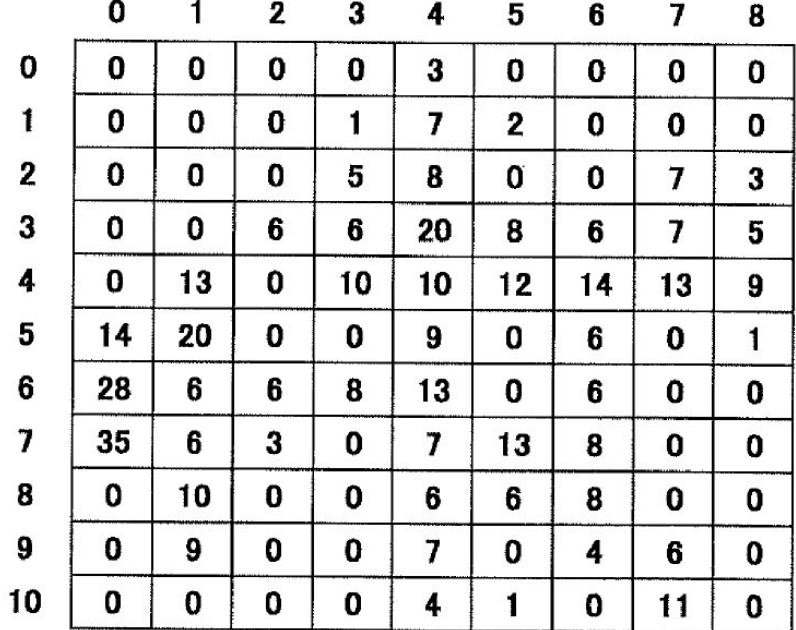

# FIG.7A

GRADO DE BORDE EXTENDIDO (PROMEDIO SIMPLE DE GRADOS DE BORDE BÁSICOS)

|    | 0    |      | 2   | 3   | 4   | 5   | 6   | 7   | 8   |
|----|------|------|-----|-----|-----|-----|-----|-----|-----|
| 0  | 0,0  | 0,0  | 0,2 | 1,8 | 2,2 | 2,0 | 0,3 | 0,0 | 0,0 |
| 1  | 0,0  | 0,0  | 0,7 | 2,7 | 2,9 | 2,2 | 1,0 | 1,1 | 1,7 |
| 2  | 0,0  | 0,7  | 2,0 | 5,9 | 6,3 | 5,7 | 3,3 | 3,1 | 3,7 |
| 3  | 2,2  | 2,1  | 4,4 | 7,2 | 8,8 | 8,7 | 7,4 | 7,1 | 7,3 |
| 4  | 7,8  | 5,9  | 6,1 | 6,8 | 8,3 | 9,4 | 7,3 | 6,8 | 5,8 |
| 5  | 13,5 | 9,7  | 7,0 | 6,2 | 6,9 | 7,8 | 5,7 | 5,4 | 3,8 |
| 6  | 18,2 | 13,1 | 5,4 | 5,1 | 5,6 | 6,9 | 3,7 | 2,3 | 0,2 |
| 7  | 14,2 | 10,4 | 4,3 | 4,8 | 5,9 | 7,4 | 4,6 | 2,4 | 0,0 |
| 8  | 10,0 | 7,0  | 3,1 | 2,6 | 4,3 | 6,6 | 5,0 | 2,9 | 1,0 |
| 9  | 3,2  | 2,1  | 2,1 | 1,9 | 2,7 | 4,0 | 4,0 | 3,2 | 2,8 |
| 10 | 2,3  | 1,5  | 1,5 | 1,8 | 2,0 | 2,7 | 3,7 | 3,5 | 4,3 |

# FIG.7B

COEFICIENTE DE PONDERACIÓN

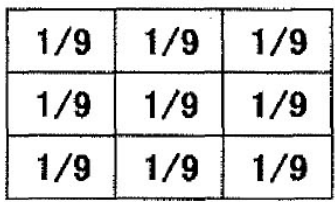

## FIG.8A

**GRADO DE BORDE EXTENDIDO** (CASO EN EL QUE LA PONDERACIÓN DEL GRADO DE BORDE BÁSICO DE LA REGIÓN DE INTERÉS AUMENTA)

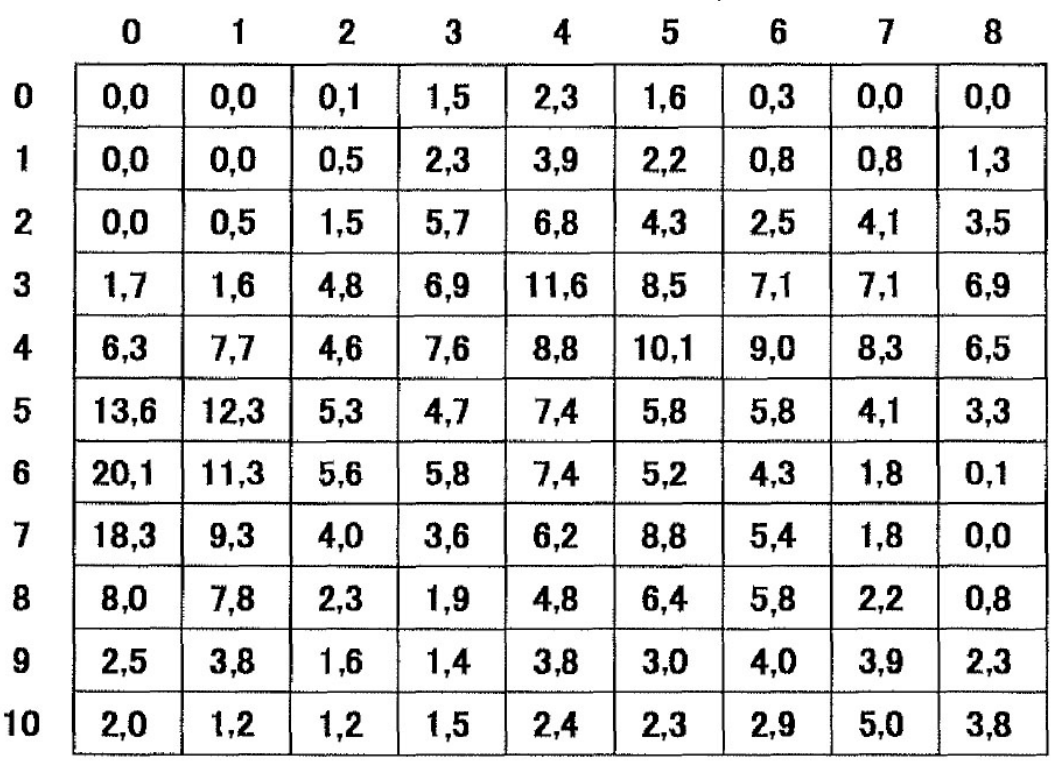

## FIG.8B

COEFICIENTE DE PONDERACIÓN

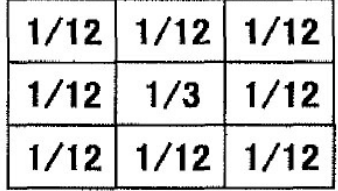

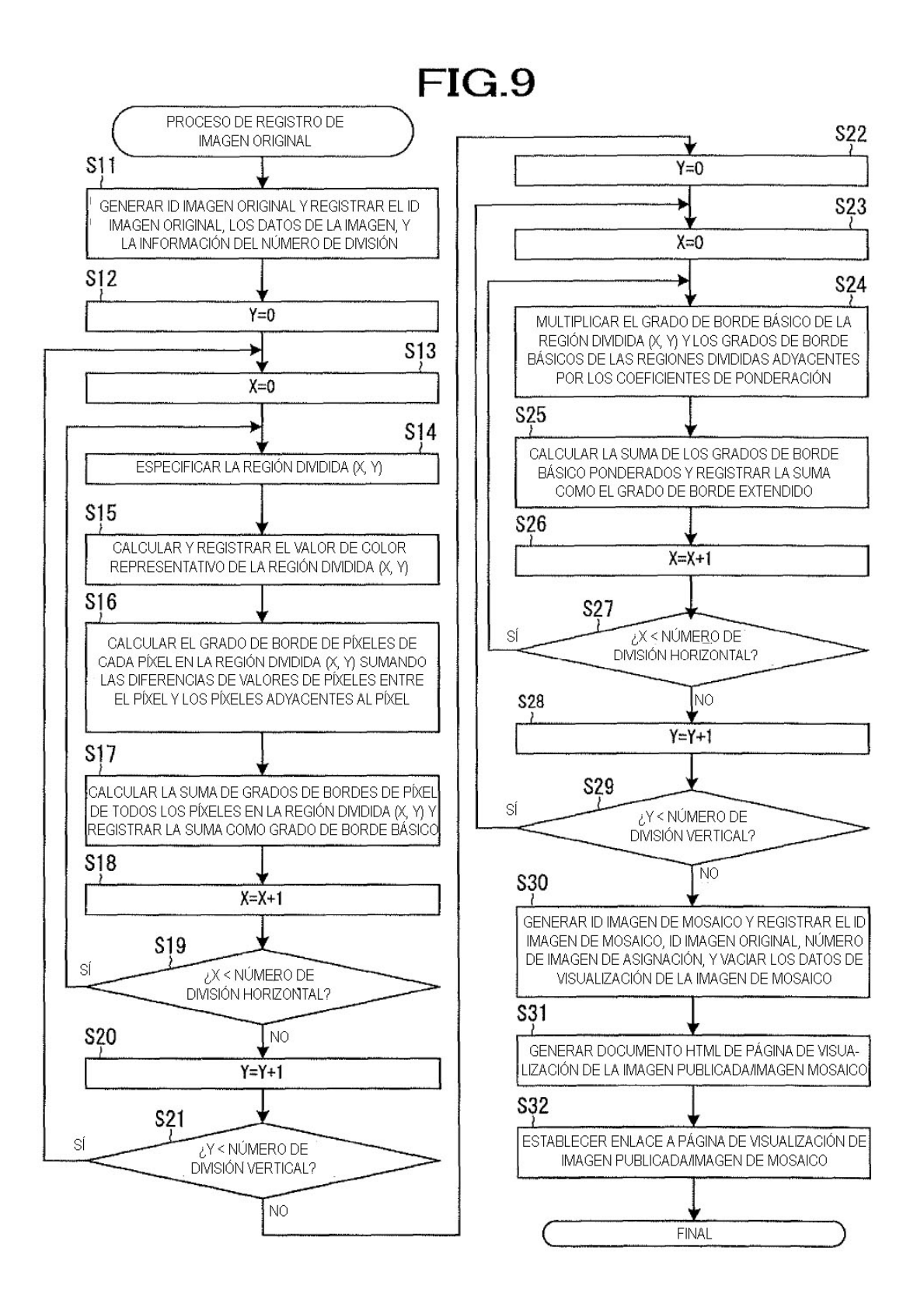

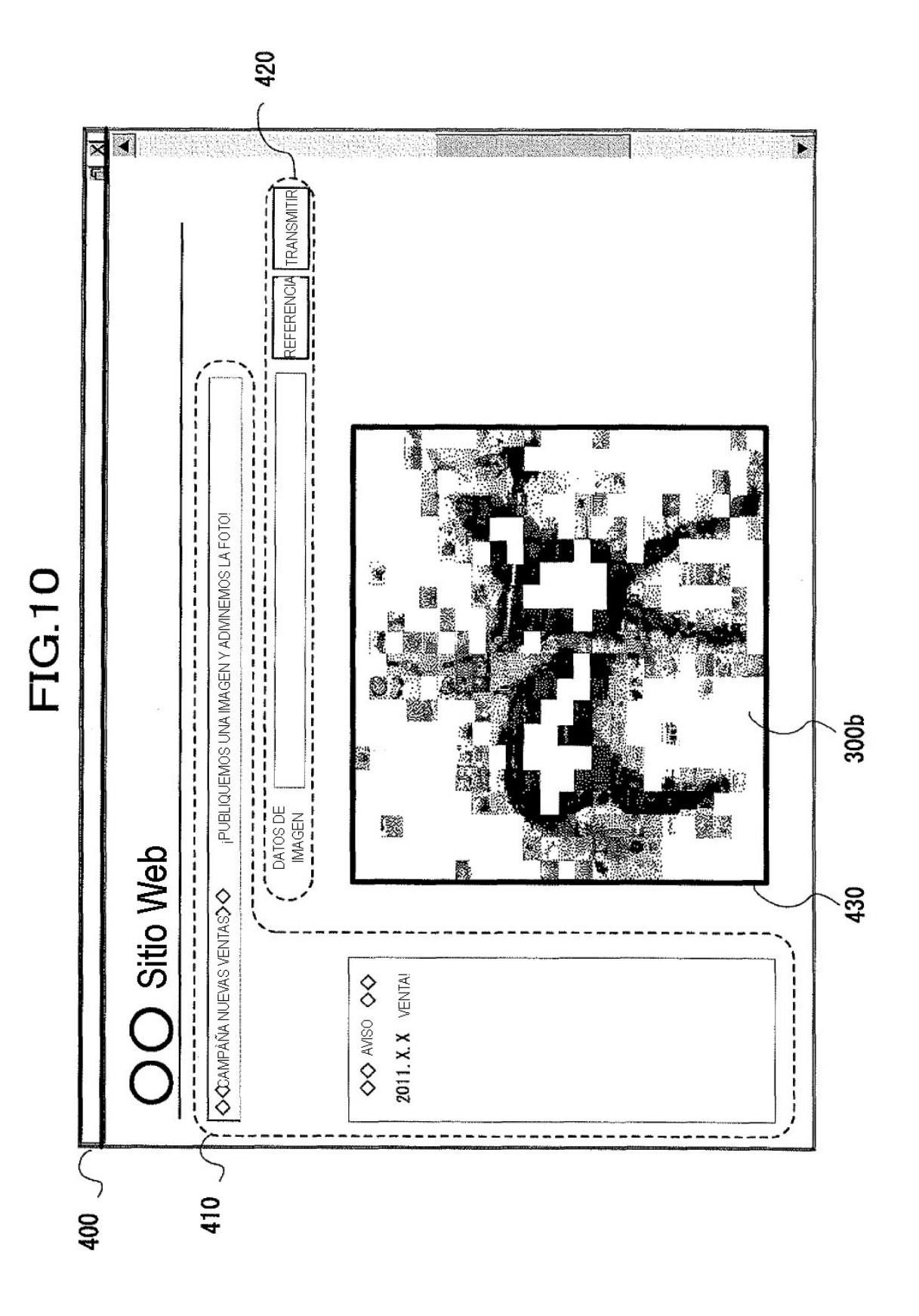

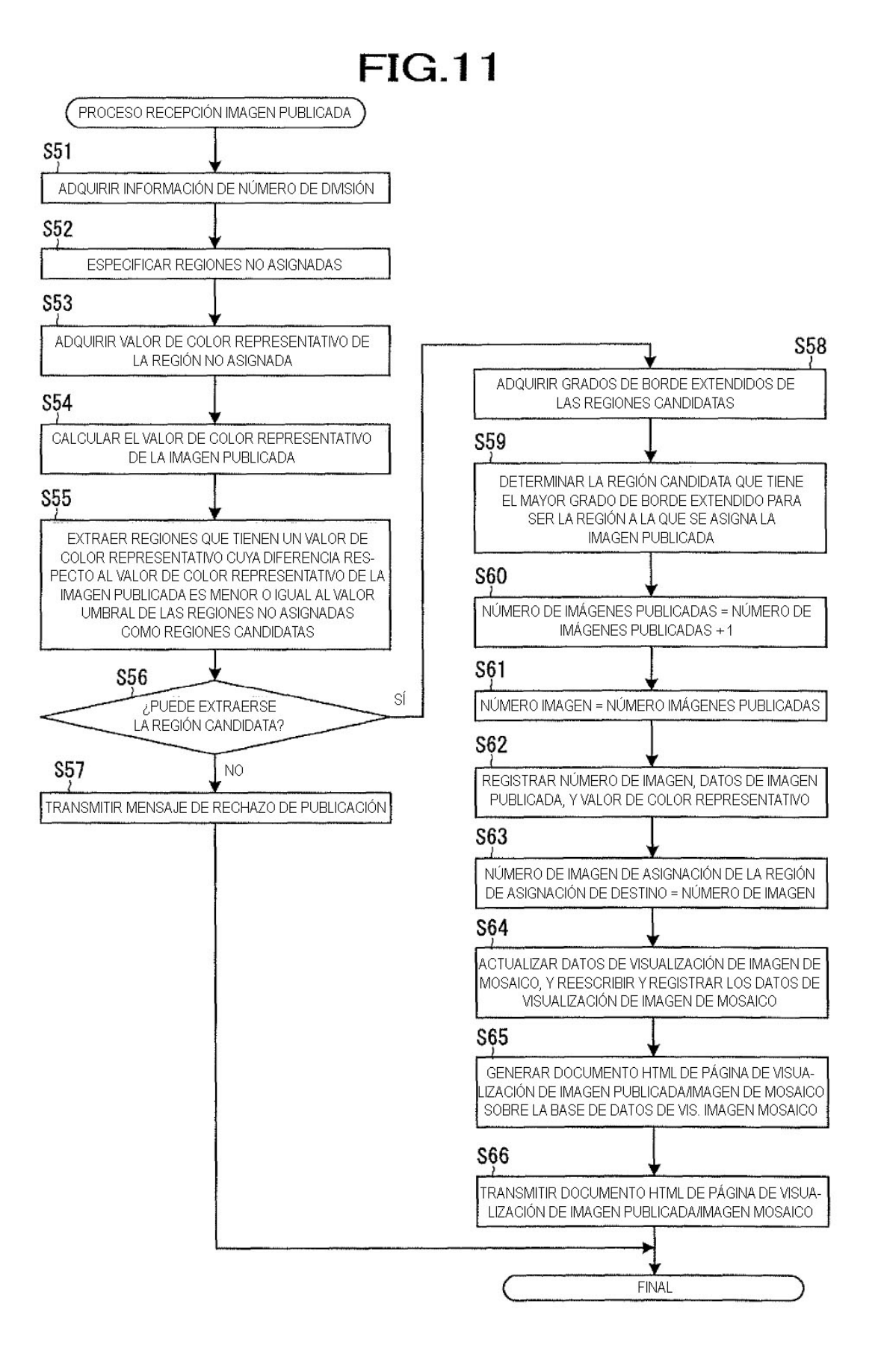